## Register your product and get support at www.philips.com/welcome

## DVP3256K

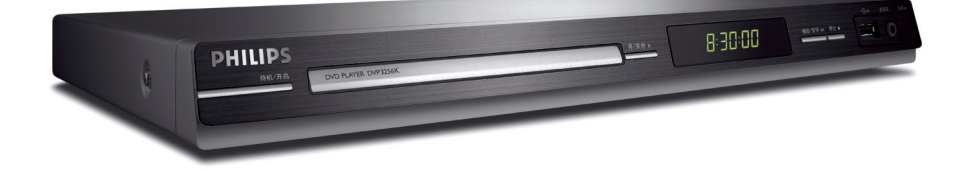

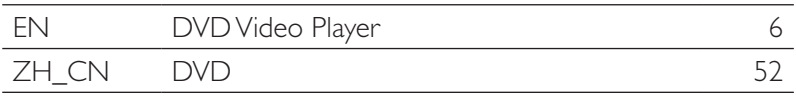

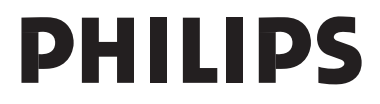

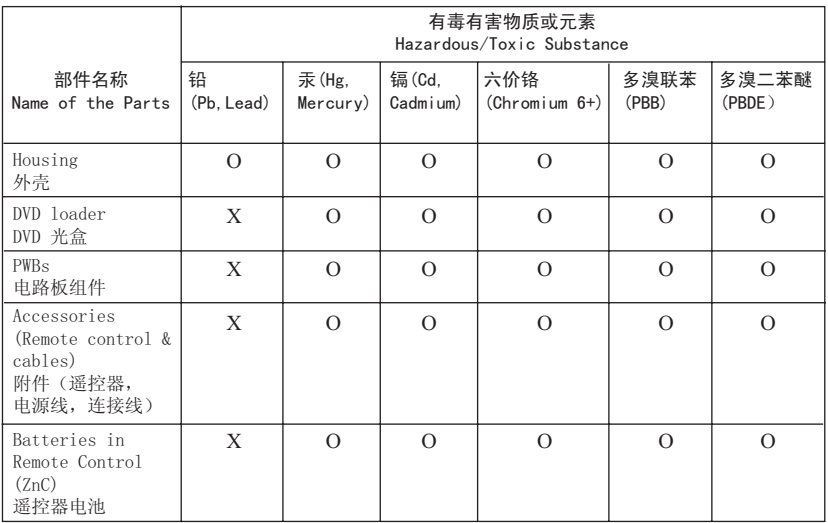

○: 表示该有毒有害物质在该部件所有均质材料中的含量均在SJ/T11363 - 2006 标准规定的限量要求以下。 O: Indicates that this toxic or hazardous substance contained in all of the homogeneous materials for this part is below the limit requirement in SJ/T11363 – 2006.

X: 表示该有毒有害物质至少在该部件的某一均质材料中的含量超出SI/T11363 - 2006 标准规定的限量要求。 X: Indicates that this toxic or hazardous substance contained in at least one of the homogeneous materials used for this part is above the limit requirement in SJ/T11363 - 2006.

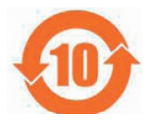

## *⦃ֱՓ⫼ᳳ䰤* **Environmental Protection Use Period**

此标识指期限(十年), 电子信息产品中含有的有毒有害物质或元素在正常使用的条件下不会发 生外泄或突变,用户使用该电子信息产品不会对环境造成严重污染或对其人身、财产造成严重损害 的期限。

This logo refers to the period ( 10 years ) during which the toxic or hazardous substances or elements contained in electronic information products will not leak or mutate so that the use of these [substances or elements] will not result in any severe environmental pollution, any bodily injury or damage to any assets.

### *⬉∴ᷛ䆚***Battery labeling logo**

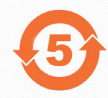

### *⦃ֱՓ⫼ᳳ䰤* **Environmental Protection Use Period**

此标识指期限(五年),电池中含有的有毒有害物质或元素在正常使用的条件下不会发生外泄或突 变,用户使用该电池产品不会对环境造成严重污染或对其人身、财产造成严重损害的期限。

This logo refers to the period ( 5 years ) during which the toxic or hazardous substances or elements contained in the **battery** will not leak or mutate so that the use of these [substances or elements] will not result in any severe environmental pollution, any bodily injury or damage to any assets.

#### **LASER**

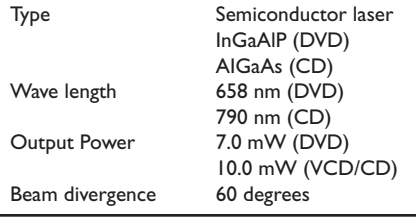

Due to the inconsistency of disc formats provided by various disc manufacturers, your DVD system/ player/recorder may require a playability enhancement or upgrade. As DVD technology advances, these enhancement will become common and will be easy to complete. Go to www.philips.com/support for software upgrade.

'CONSUMERS SHOULD NOTE THAT NOT ALL HIGH DEFINITION TELEVISION SETS ARE FULLY COMPATIBLE WITH THIS PRODUCT AND MAY CAUSE ARTIFACTS TO BE DISPLAYED IN THE PICTURE. IN CASE OF 525 OR 625 PROGRESSIVE SCAN PICTURE PROBLEMS, IT IS RECOMMENDED THAT THE USER SWITCH THE CONNECTION TO THE 'STANDARD DEFINITION' OUTPUT. IF THERE ARE QUESTIONS REGARDING OUR TV SET COMPATIBILITY WITH THIS MODEL 525p AND 625p DVD PLAYER, PLEASE CONTACT OUR CUSTOMER SERVICE CENTER.'

The apparatus shall not be exposed to dripping or splashing and that no objects filled with liquids, such as vases, shall be placed on apparatus.

### ATTENTION!

For Customer Use:

Read carefully the information located at the bottom or rear of your DVD Video player and enter below the Serial No. Retain this information for future reference.

Model No. DVP3256K

Serial No.

## **Laser Safety**

This unit employs a laser. Due to possible eye injury, only a qualified service person should remove the cover or attempt to service this device.

### **NOTE:**

**Pictures shown maybe different between countries.**

**CAUTION: WARNING LOCATION: ON THE BACKPLATE OF THE SET**

### **NEVER MAKE OR CHANGE CONNECTIONS WITH THE POWER SWITCHED ON.**

Where the MAINS plug or an appliance coupler is used as the disconnect device, the disconnect device shall remain readily operable.

通过此网站注册您的产品并获得支持: www.philips.com/welcome

This product incorporates copyright protection technology that is protected by method claims of certain U.S. patents and other intellectual property rights owned by Macrovision Corporation and other rights owners. Use of this copyright protection technology must be authorized by Macrovision Corporation, and is intended for home and other limited viewing uses only unless otherwise authorized by Macrovision Corporation. Reserve engineering or disassembly is prohibited.

## **Language Code**

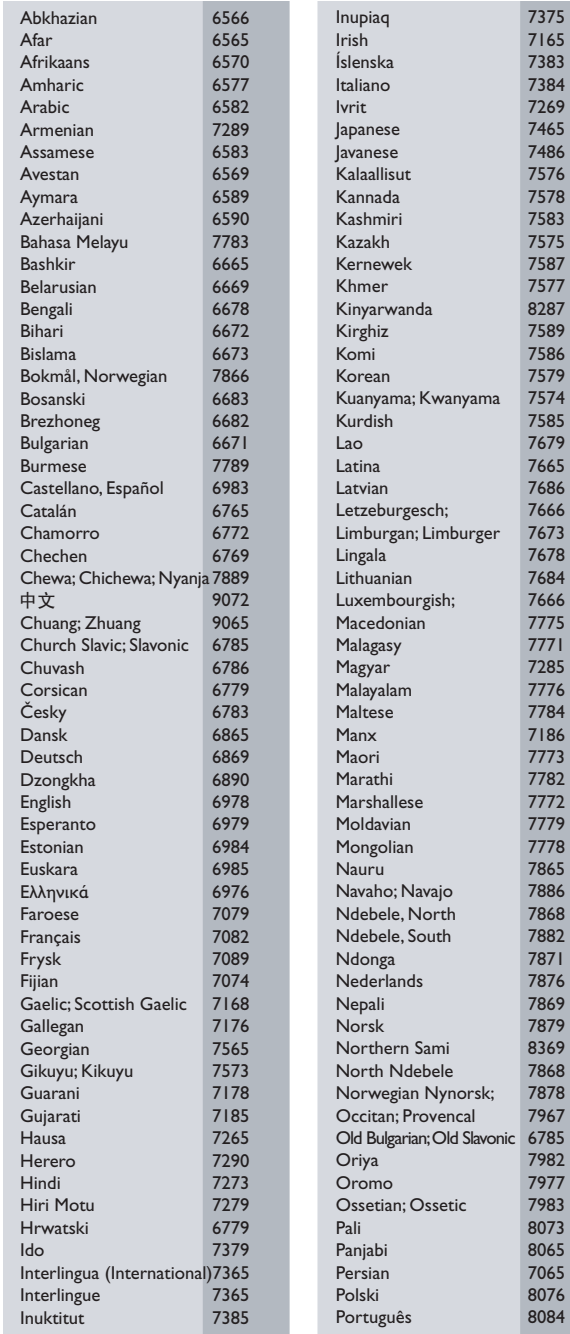

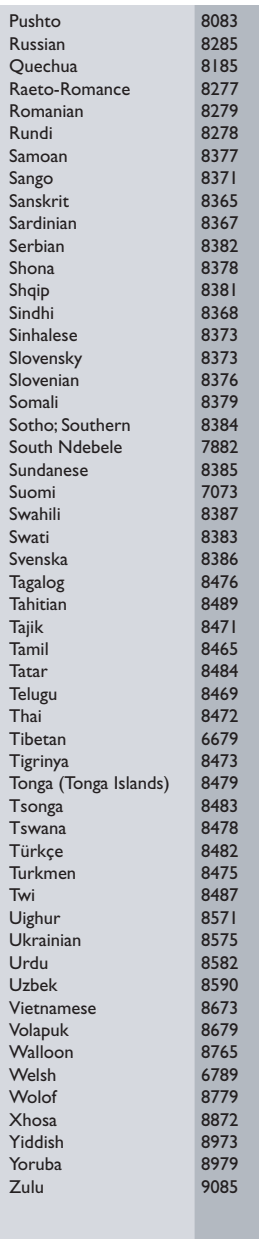

5

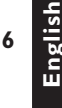

### **DC** DOLBY **DIGITAL**

Manufactured under license from Dolby Laboratories. Dolby and the double-D symbol are trademarks of Dolby Laboratories.

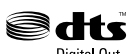

**Digital Out** 

Manufactured under license under U.S. Patent#: 5,451,942 & other U.S. and worldwide patents issued & pending. DTS and DTS Digital Out are registered trademarks and the DTS logos and Symbol are trademarks of DTS, Inc. @ 1996-2007 DTS, Inc. All Rights Reserved.

Plays Windows

Windows Media and the Windows logo are trademarks, or registered trademarks of Microsoft Corporation in the United States and/or other countries.

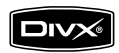

DivX, DivX Certified and associated logos are trademarks of DivX, Inc. and are used under license.

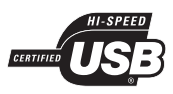

The USB-IF Logos are trademarks of Universal Serial Bus Implementers Forum, Inc.

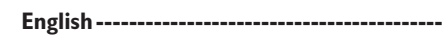

**---------------------------------- 52**

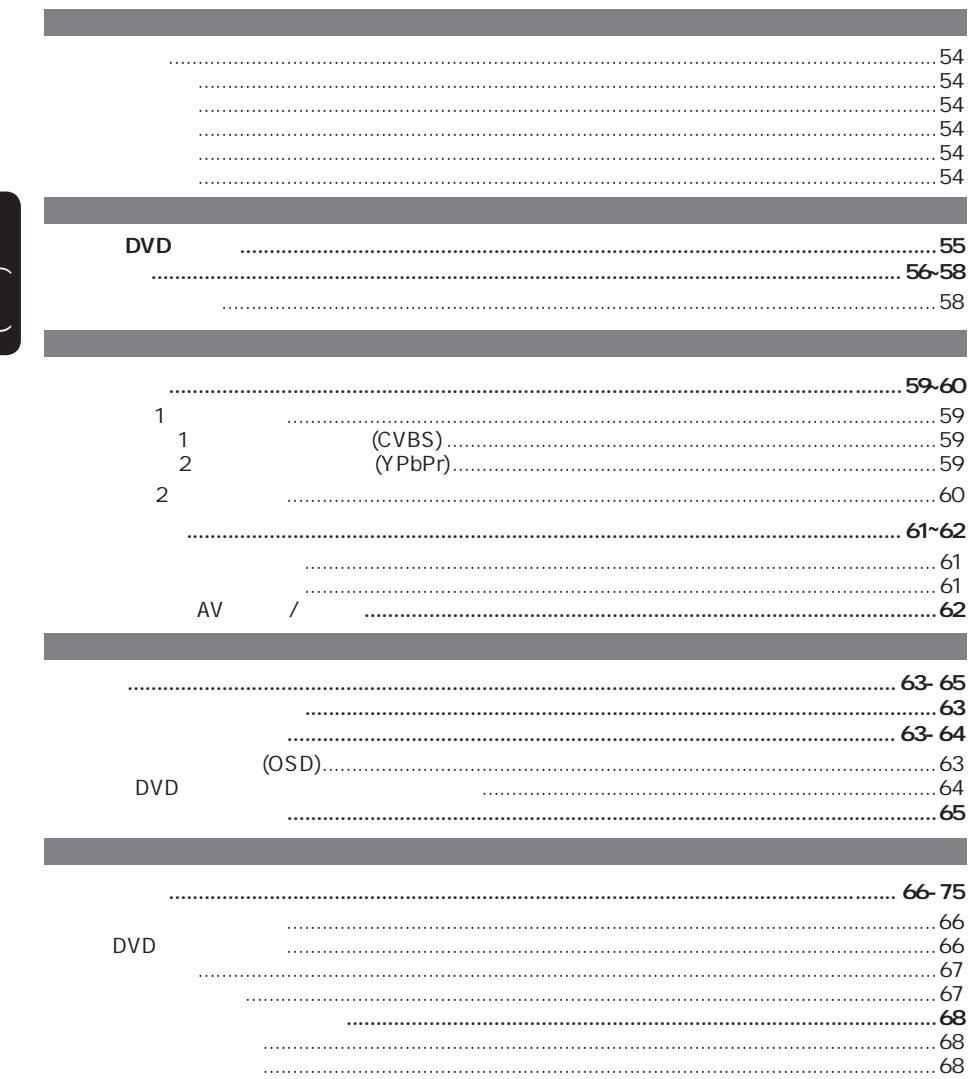

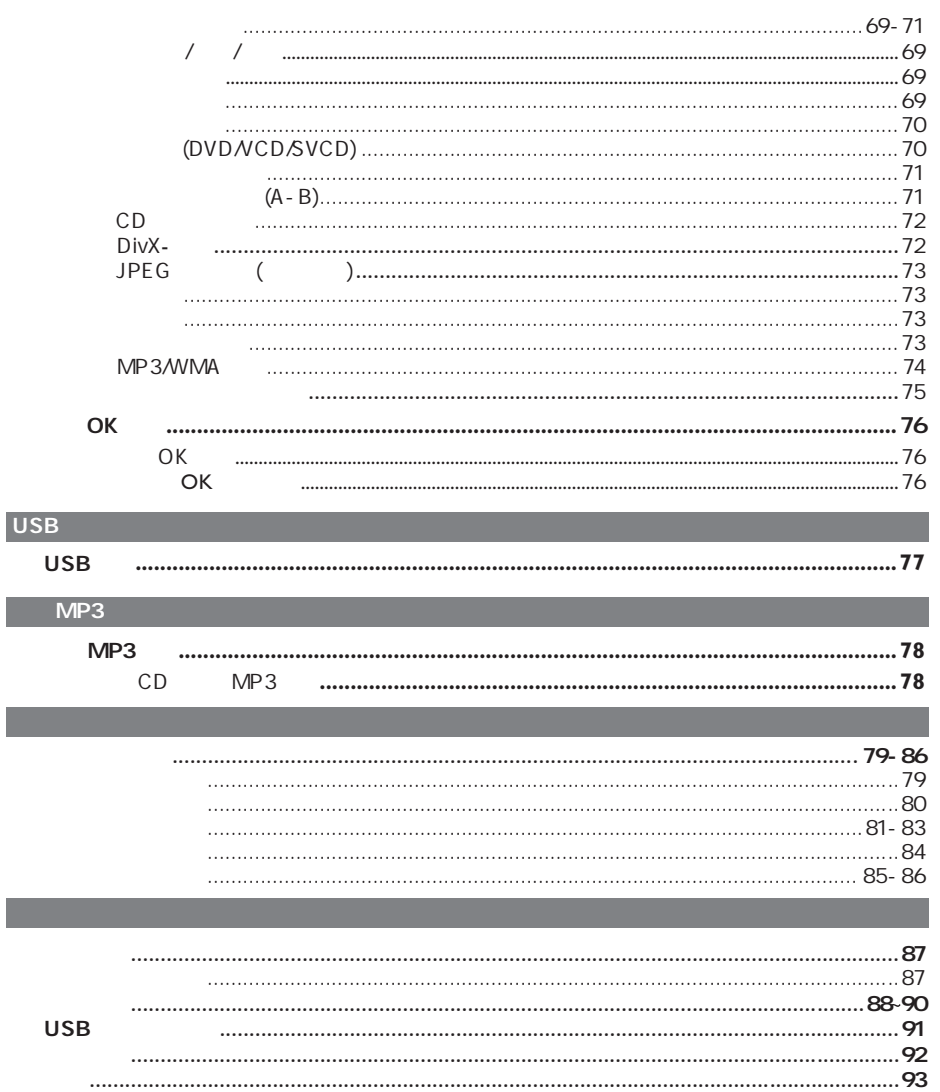

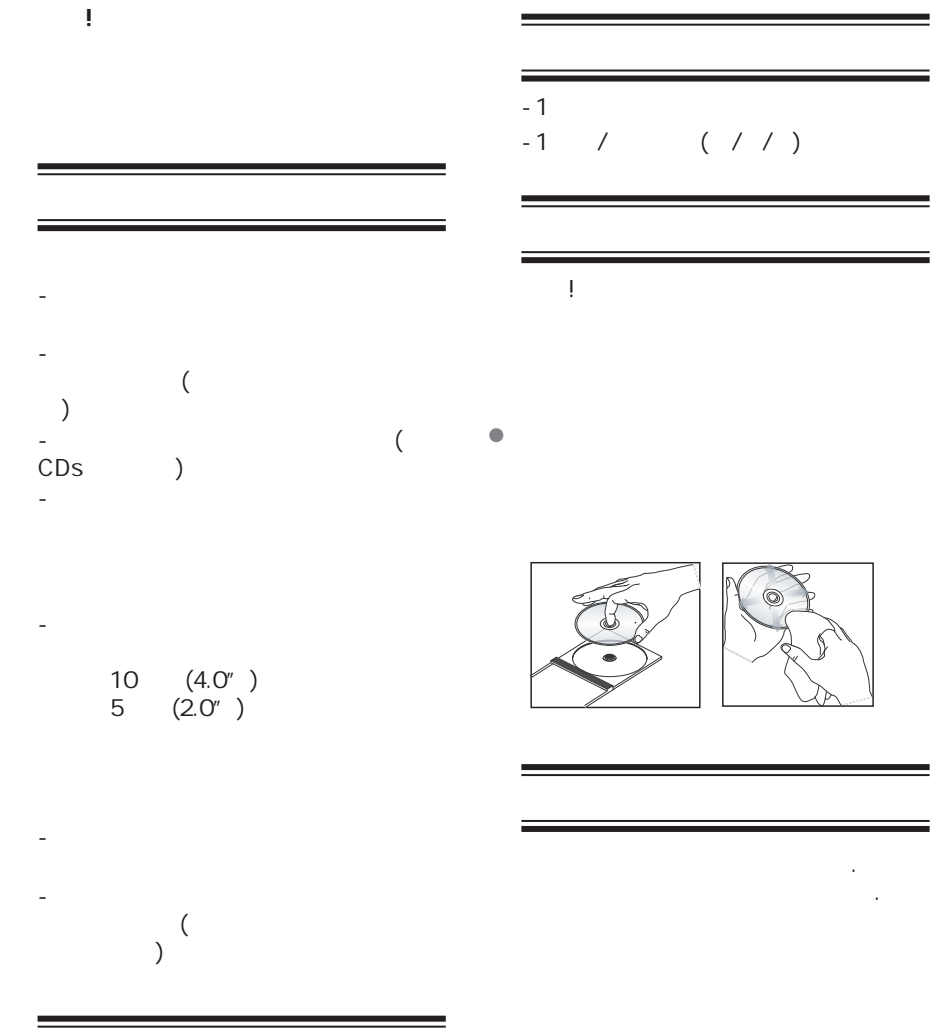

 $\begin{pmatrix} 1 & 1 \\ 1 & 1 \end{pmatrix}$ 

 $\begin{pmatrix} 1 & 1 \\ 1 & 1 \end{pmatrix}$ 

## 您的**DVD**播放机

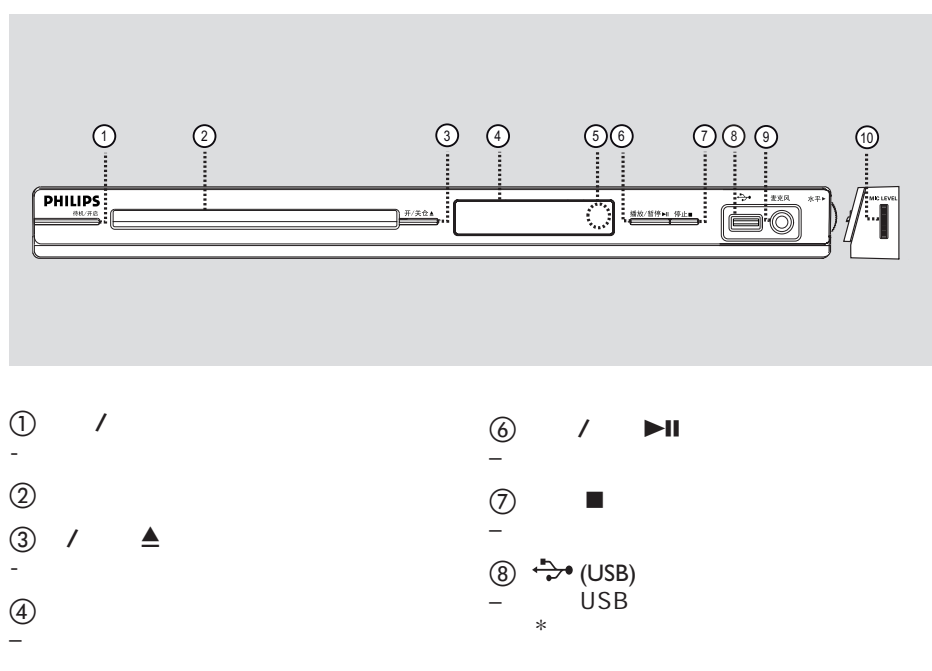

 $Q$ <br>–

(Mic)

<sup>(10)</sup> (Mic Level) – 调节麦克风音量

 $\circled{5}$  IR - 将遥控器指向遥感器

中文(简体)

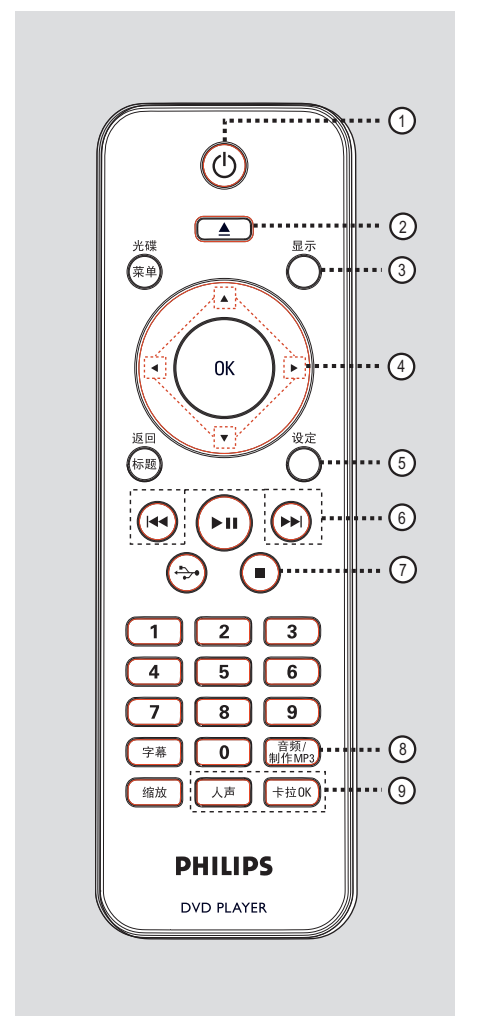

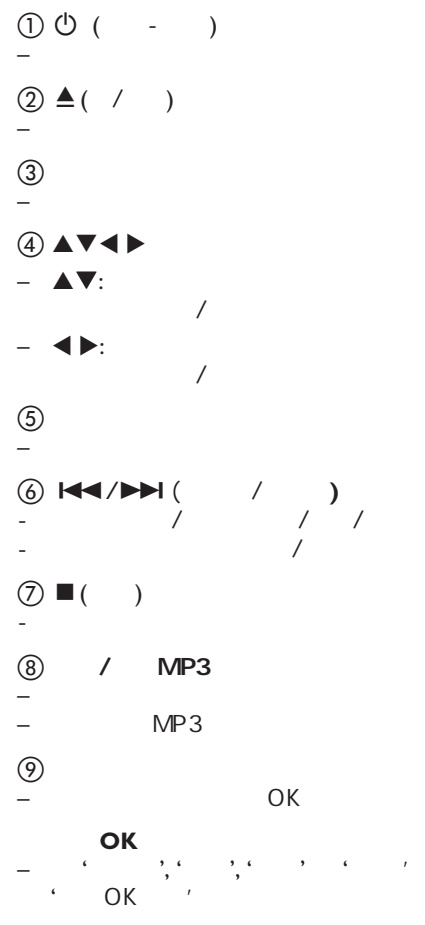

 $\begin{pmatrix} 1 & 1 \\ 1 & 1 \end{pmatrix}$ 

 $\overline{a}$  ( )

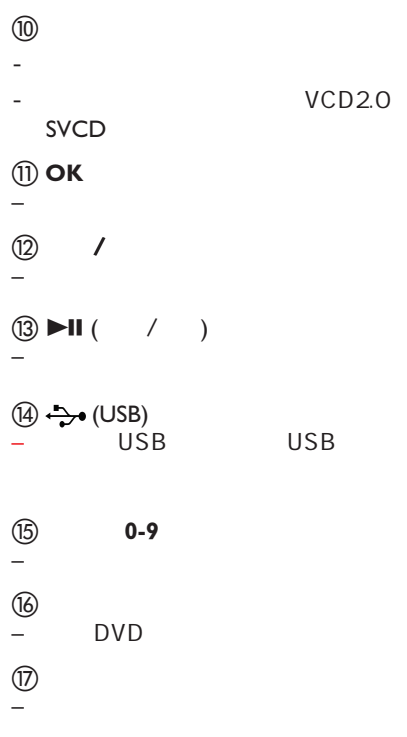

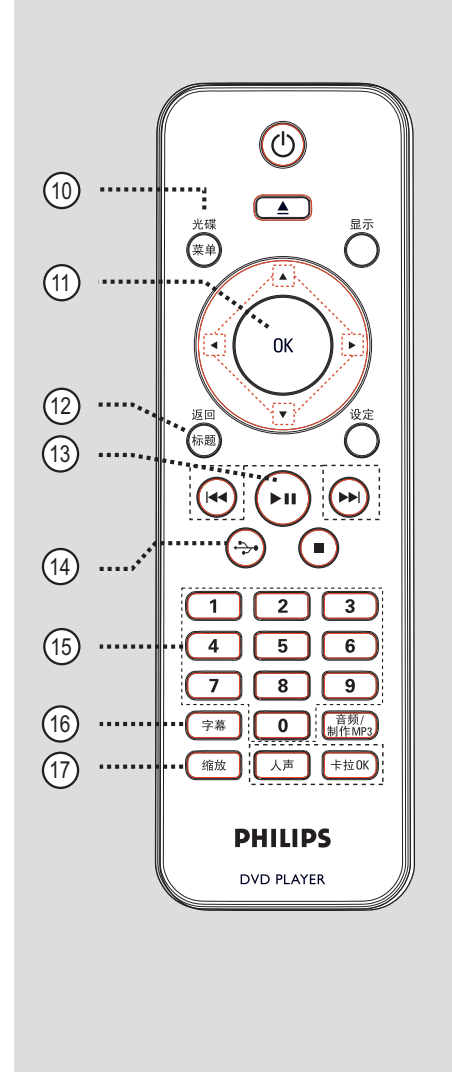

中文(简体)

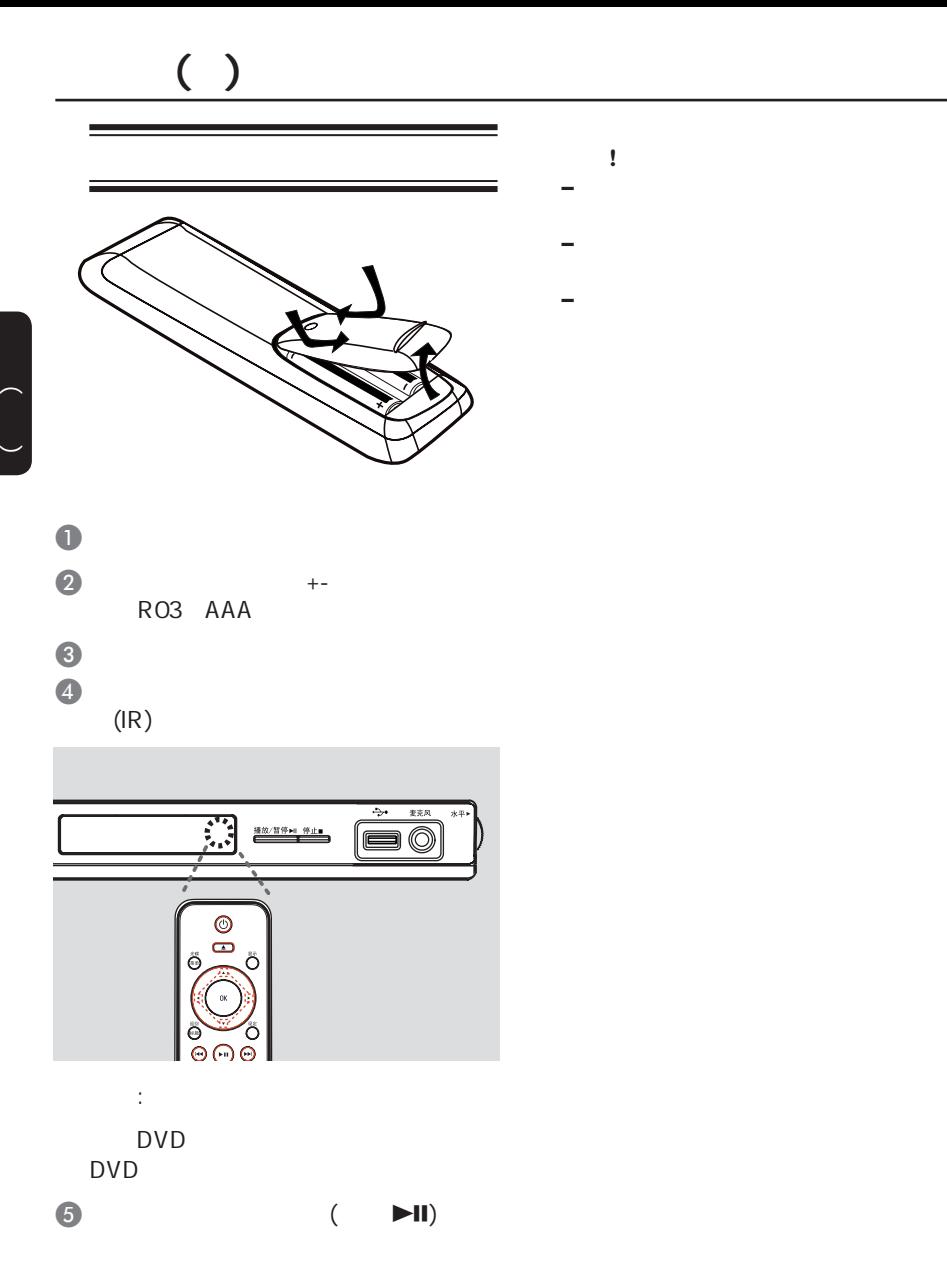

警告**!**

58

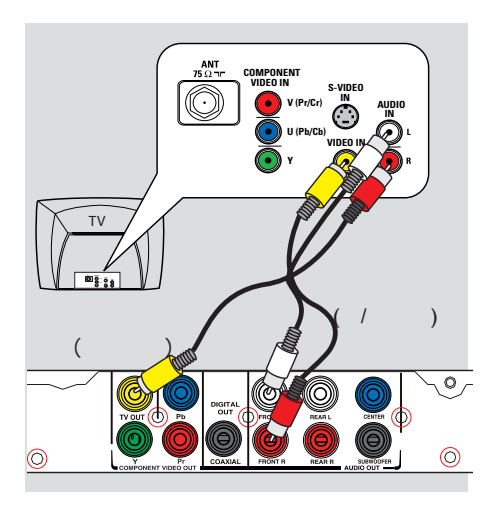

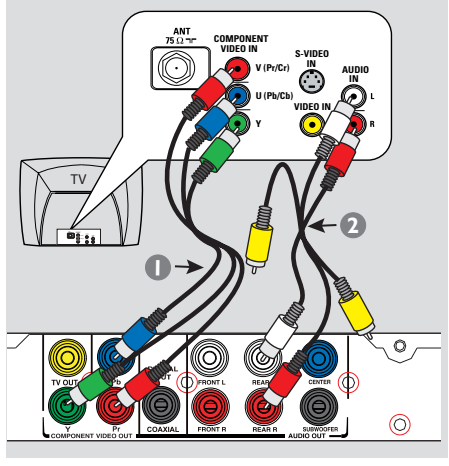

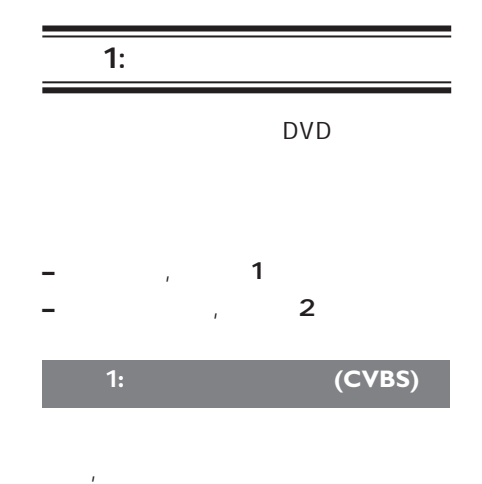

 $\bullet$  / ( ) TV OUT (CVBS) AUDIO OUT FRONT  $R/L$  ( )  $( / )$ 

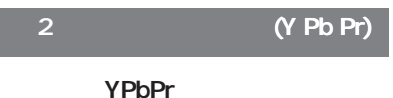

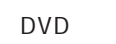

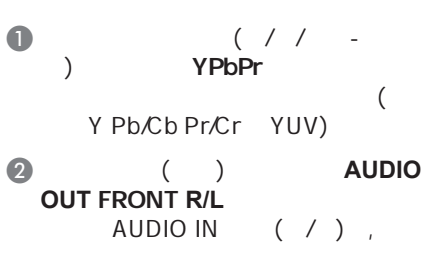

 $\bullet$   $\bullet$   $\bullet$   $\bullet$   $\bullet$   $\bullet$   $\bullet$ 行扫描功能"一节了解。

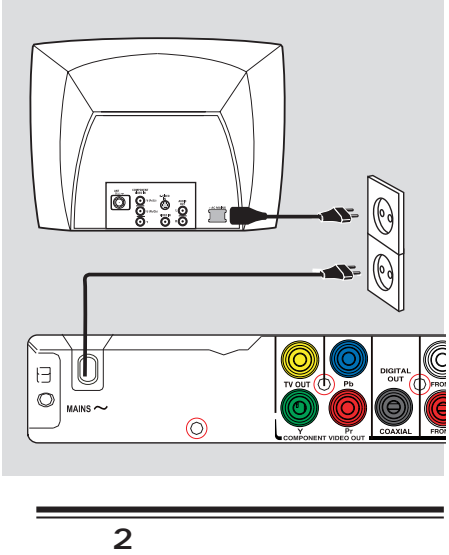

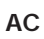

**–** 参看本品背面或底部供查看的类别标

中文(简体)

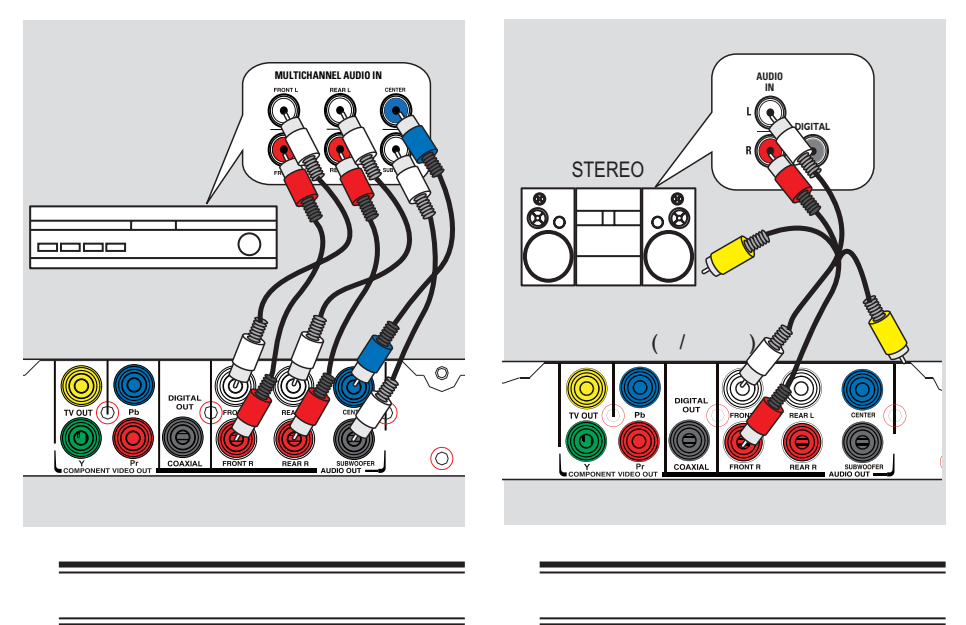

- 5.1 DTS
- $\bullet$  ( ) **AUDIO OUT (FRONT R/L, REAR L/R, CENTER SUBWOOFER**)
- $\bullet$ 1  $\frac{m}{\sqrt{2}}$
- **–**您必须选择合适的数字音频设置,否 参看"菜单设置选项-音频设定页-模拟
	- 输出",了解详情。
- $)$  $\begin{pmatrix} 1 & 0 \\ 0 & 1 \end{pmatrix}$ **AUDIO OUT FRONT R/L**
- $\bullet$ 1 is the  $\mathbb{Z}_p$  -form  $\mathbb{Z}_p$ 
	- **–**参看"菜单设置选项-音频设定页",选
		-

# $( )$

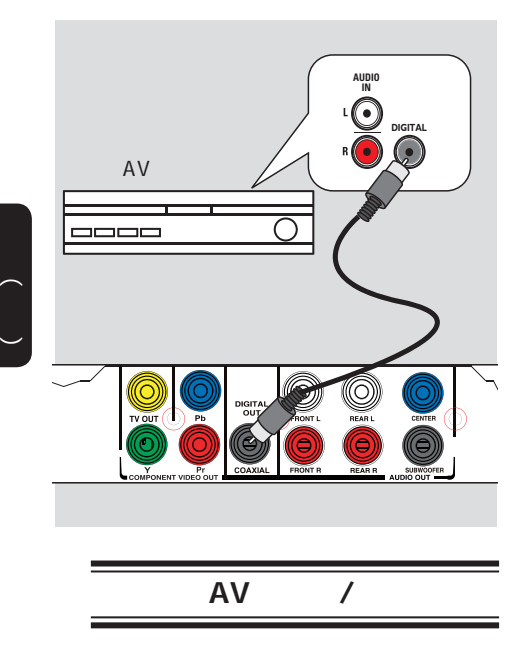

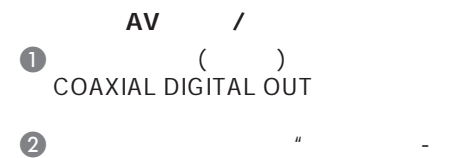

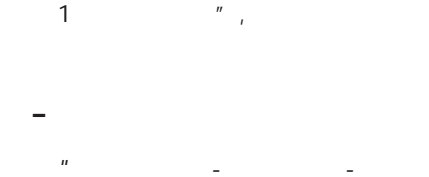

 $\ddot{m}$ 

62

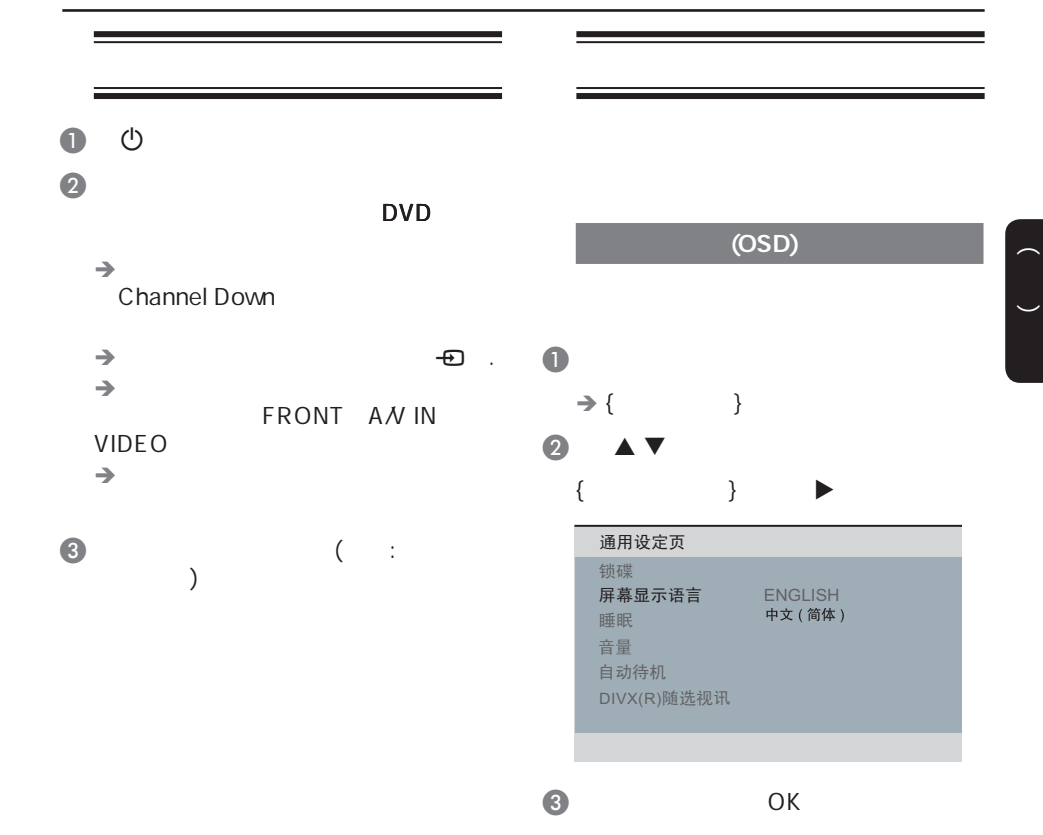

## 启动(续**)**

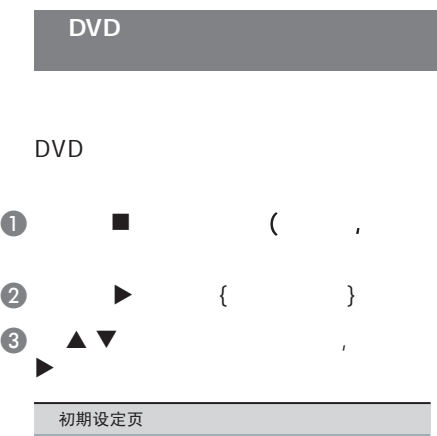

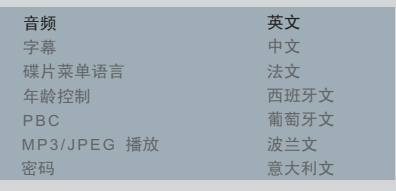

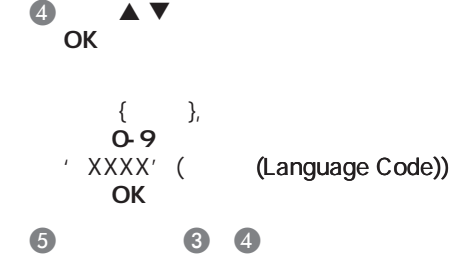

 $\{$  }

 $\begin{pmatrix} 1 & 1 \\ 1 & 1 \end{pmatrix}$ 

- $\{$  }
- {  $\{$  }

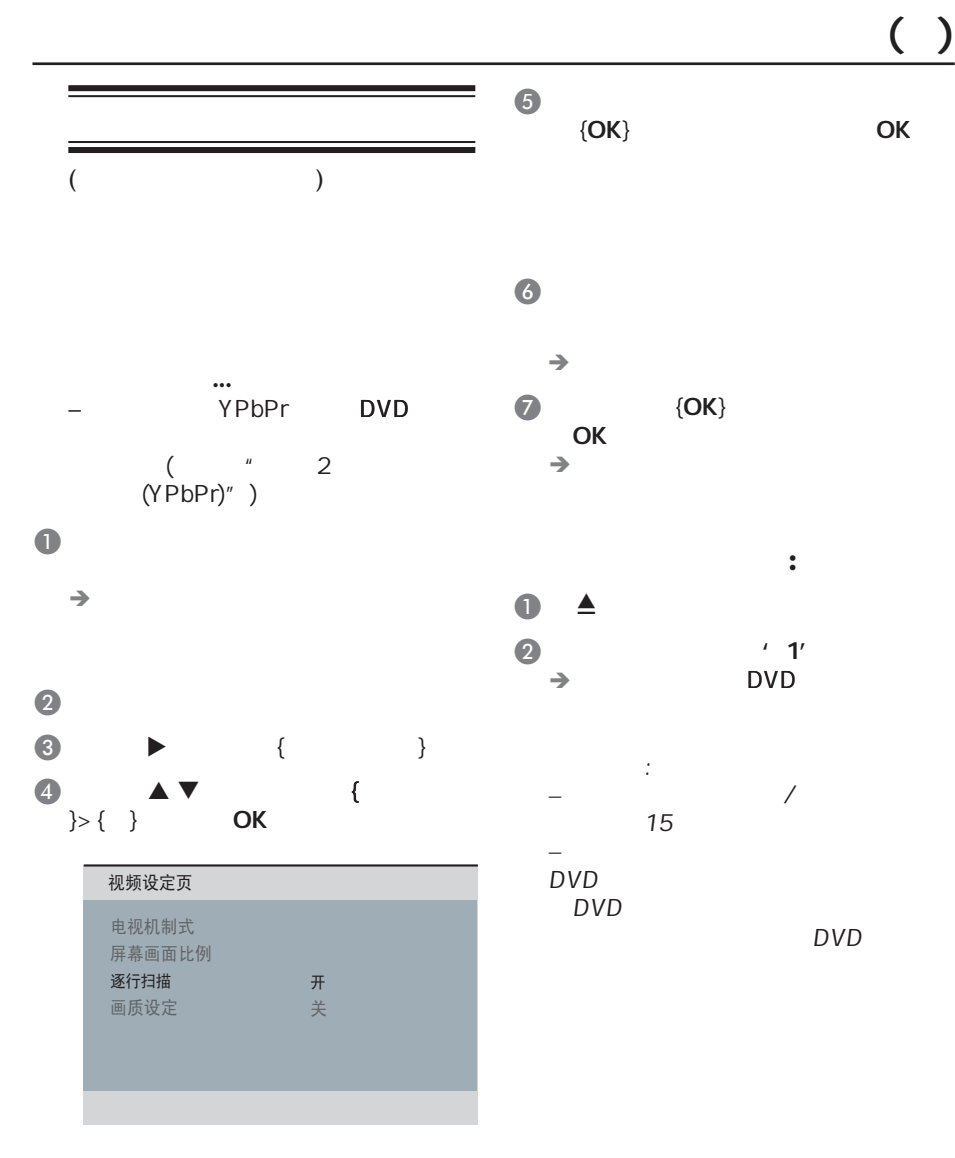

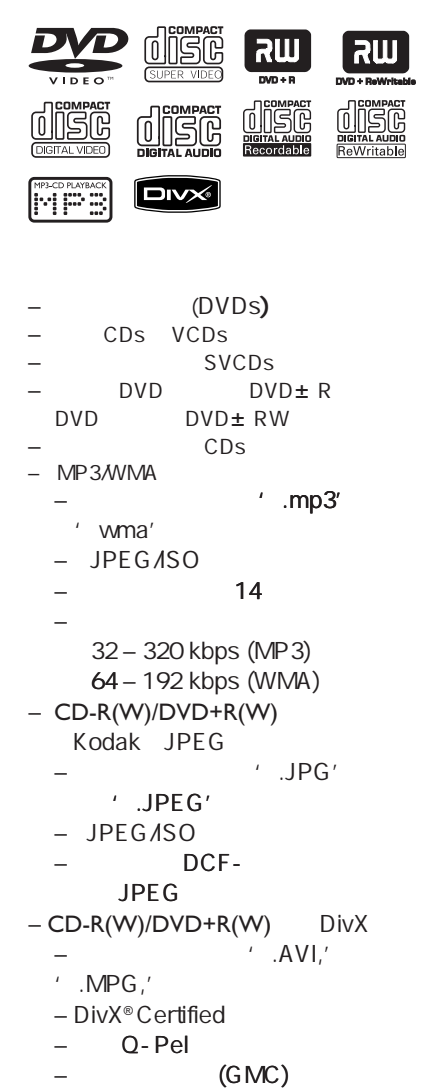

<u> Tanzania (h. 1888).</u>

## $\equiv$ DVD碟片的区域码

 $\sim$ 

## DVD

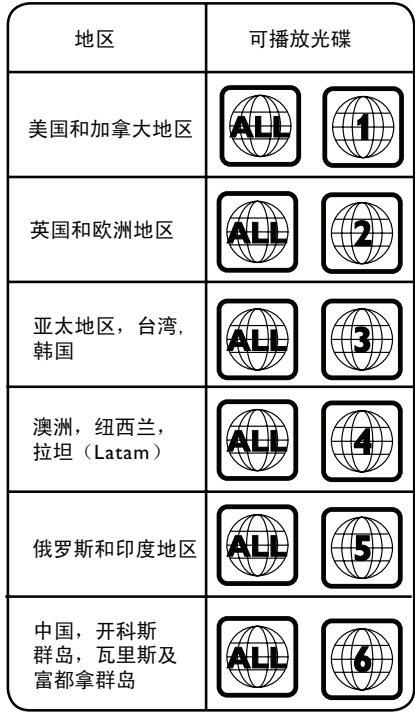

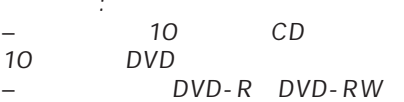

 $\begin{pmatrix} 1 & 1 \\ 1 & 1 \end{pmatrix}$ 

中文(简体)

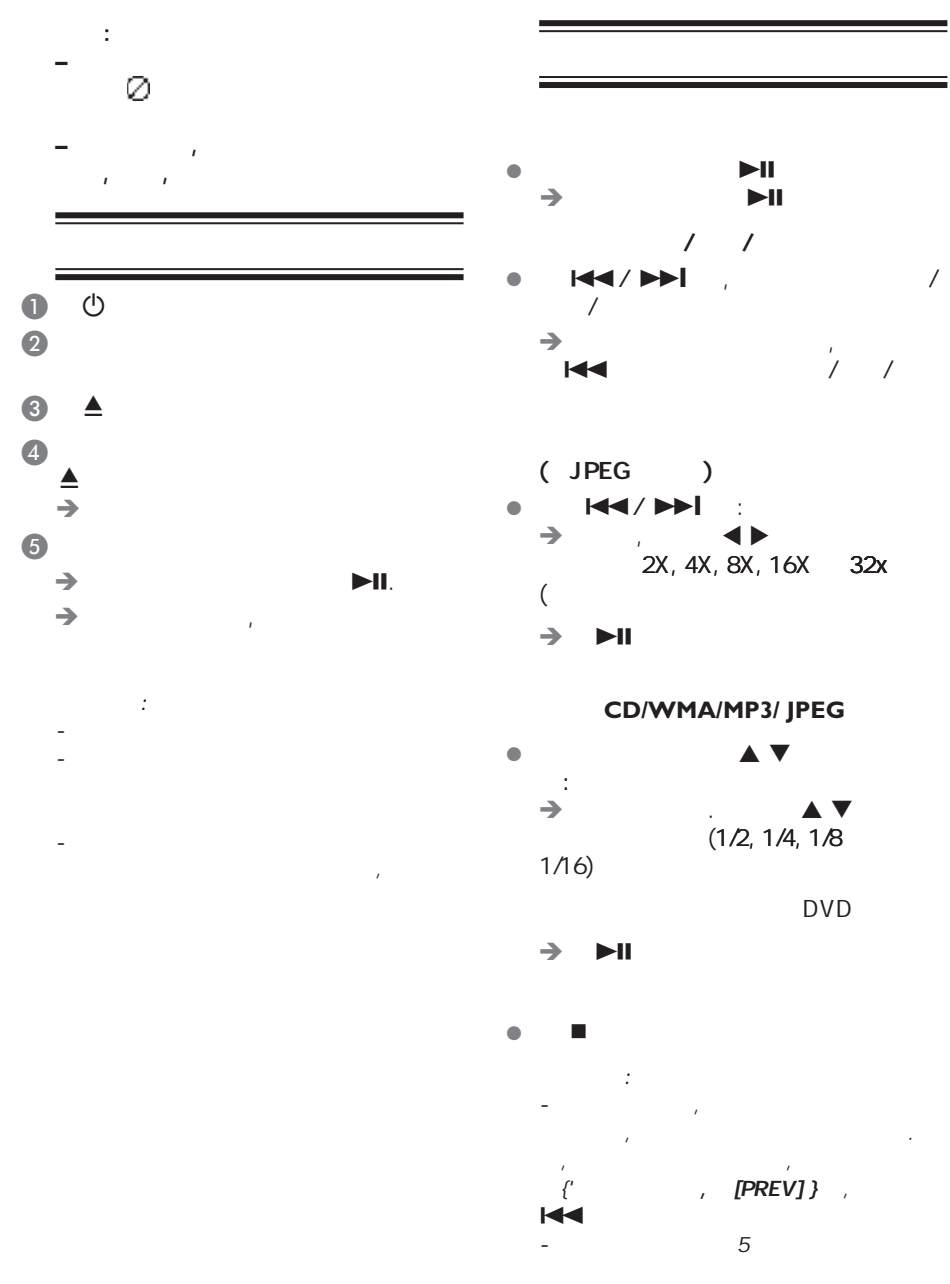

67

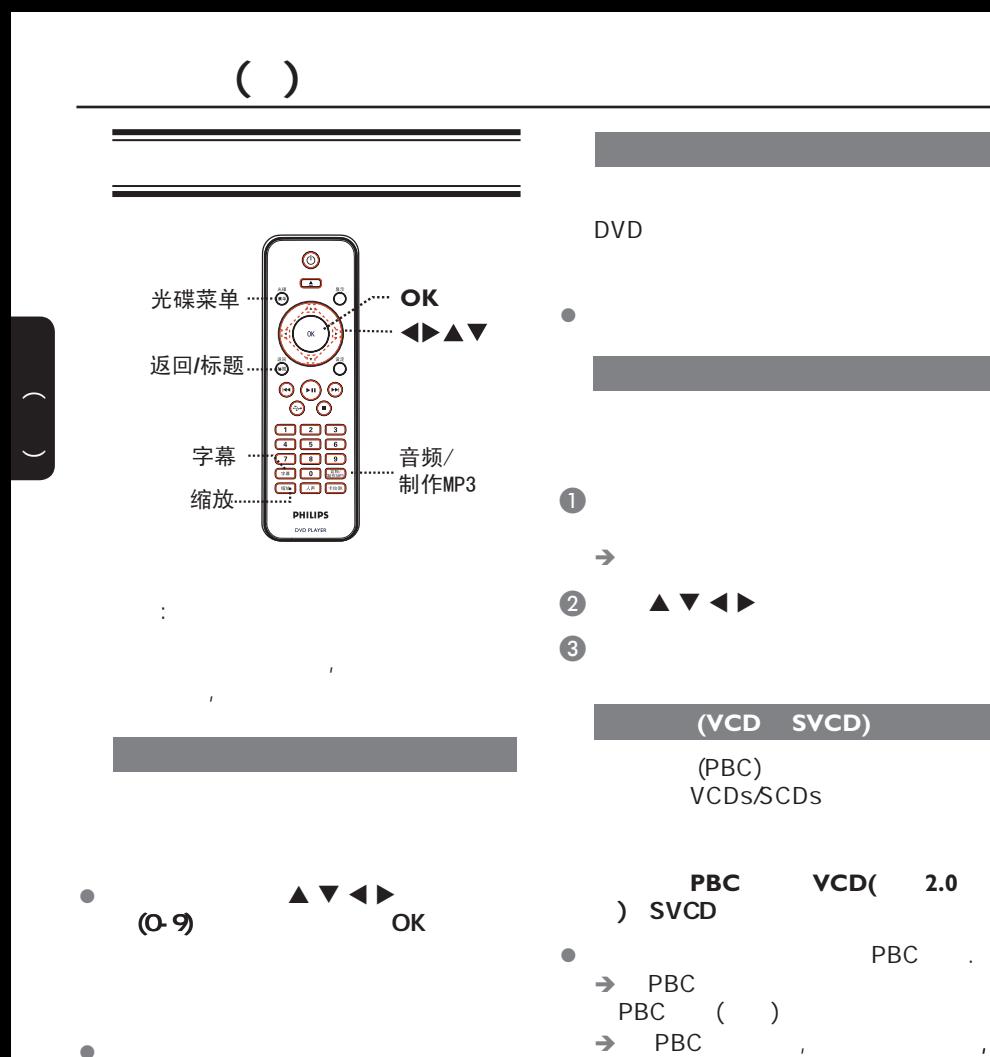

PBC '

 $PBC$ 

DVD, VCD/SVCD

DVD,  $\bullet$  / MP3

l 按遥控器上的 光碟菜单 键。

对于**VCD/SVCDs**

切换音频语言

 $\bullet$  / MP3

中文(简体)

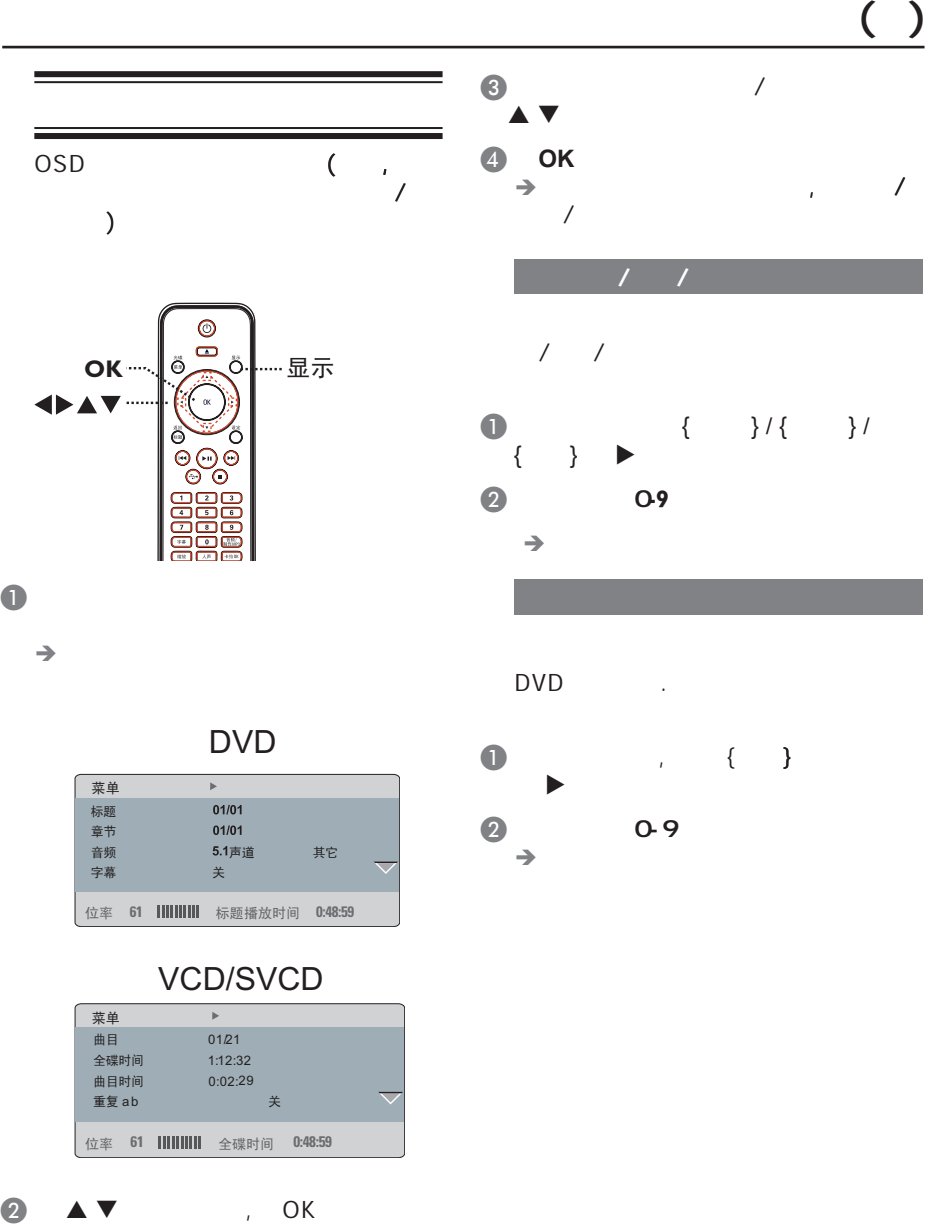

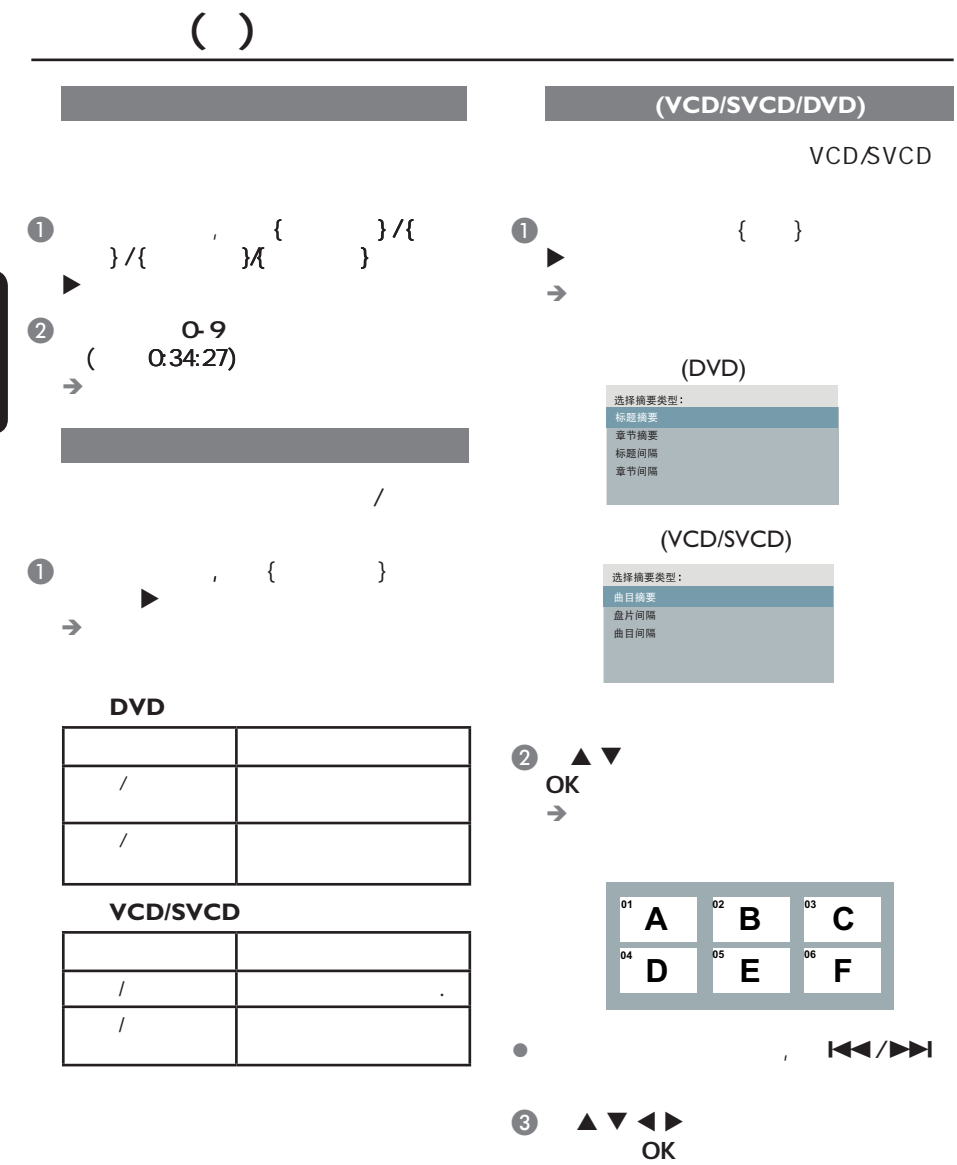

 $\begin{pmatrix} 1 & 1 \\ 1 & 1 \end{pmatrix}$ 

 $\left(\begin{array}{c}\right)$ 

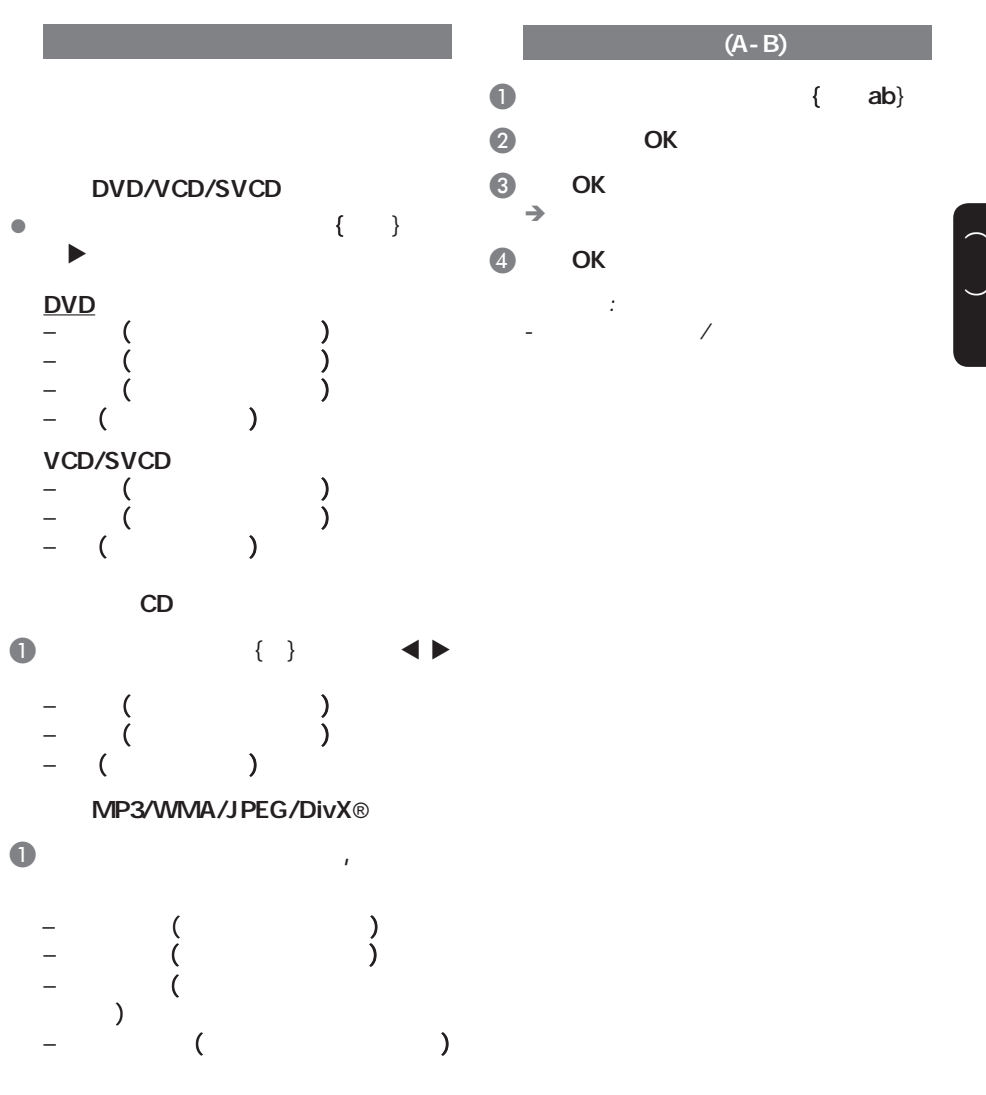

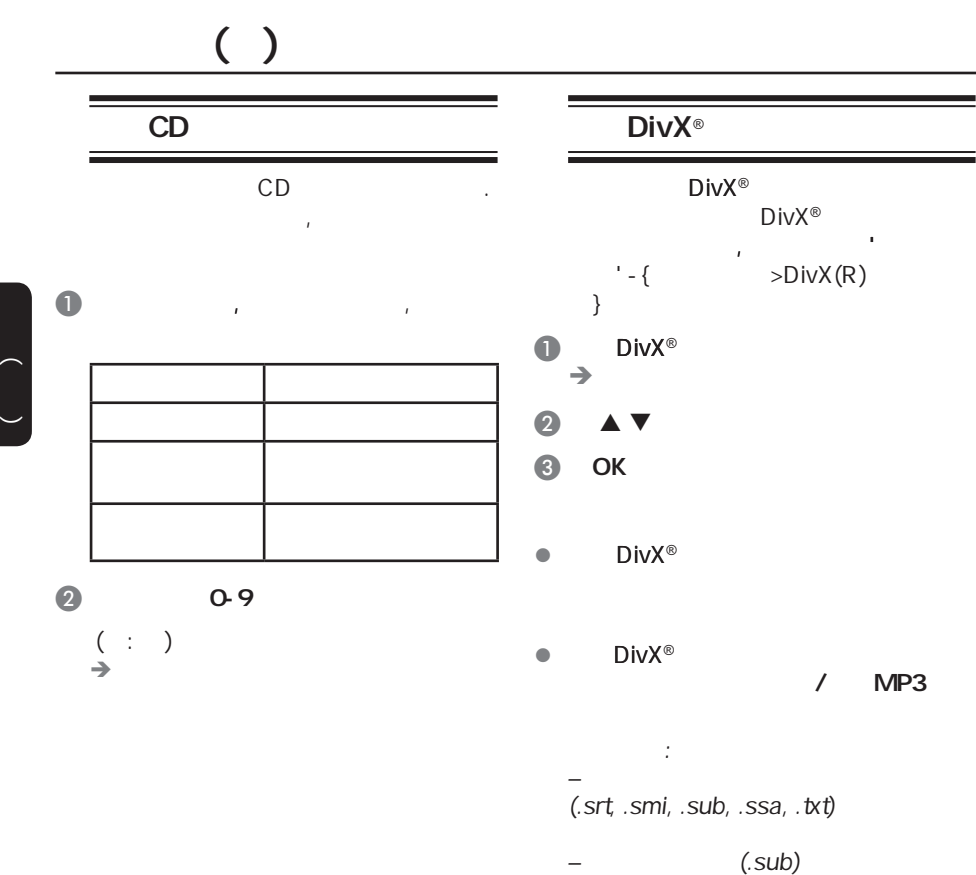

 $(avi)$ 

.......

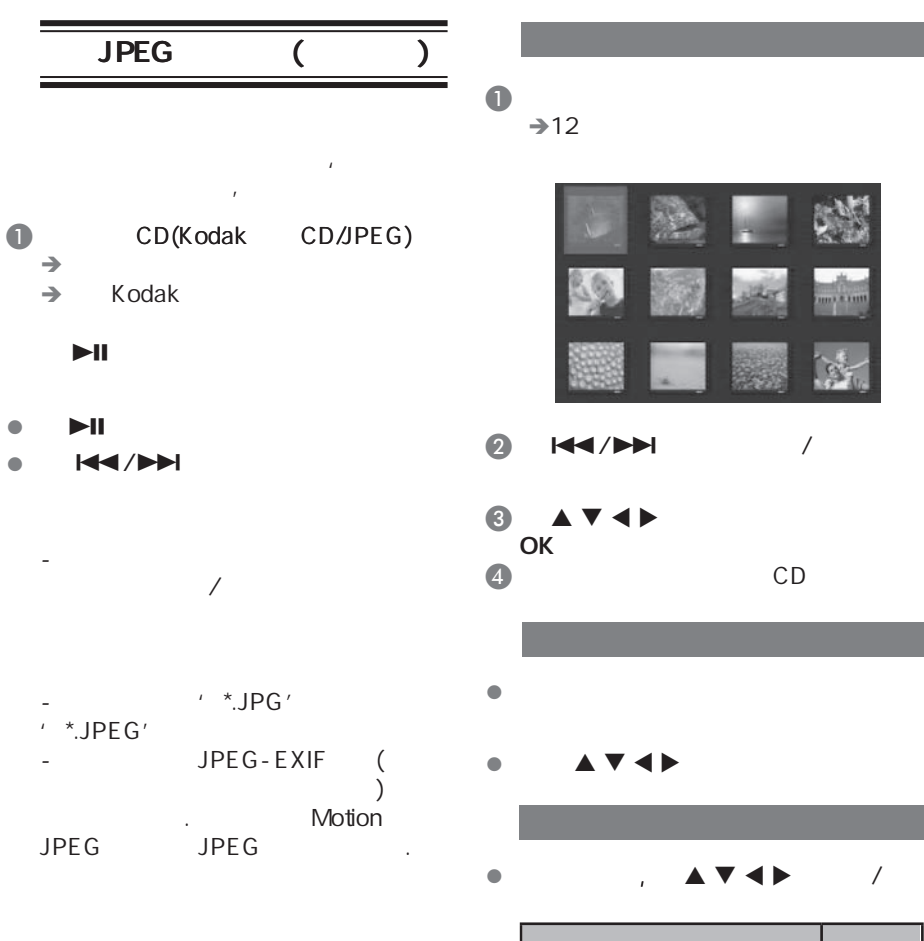

 $\blacktriangleright$ ll

 $\bullet$   $\bullet$   $\bullet$   $\bullet$ 

JPEG

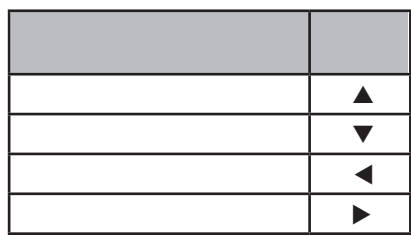

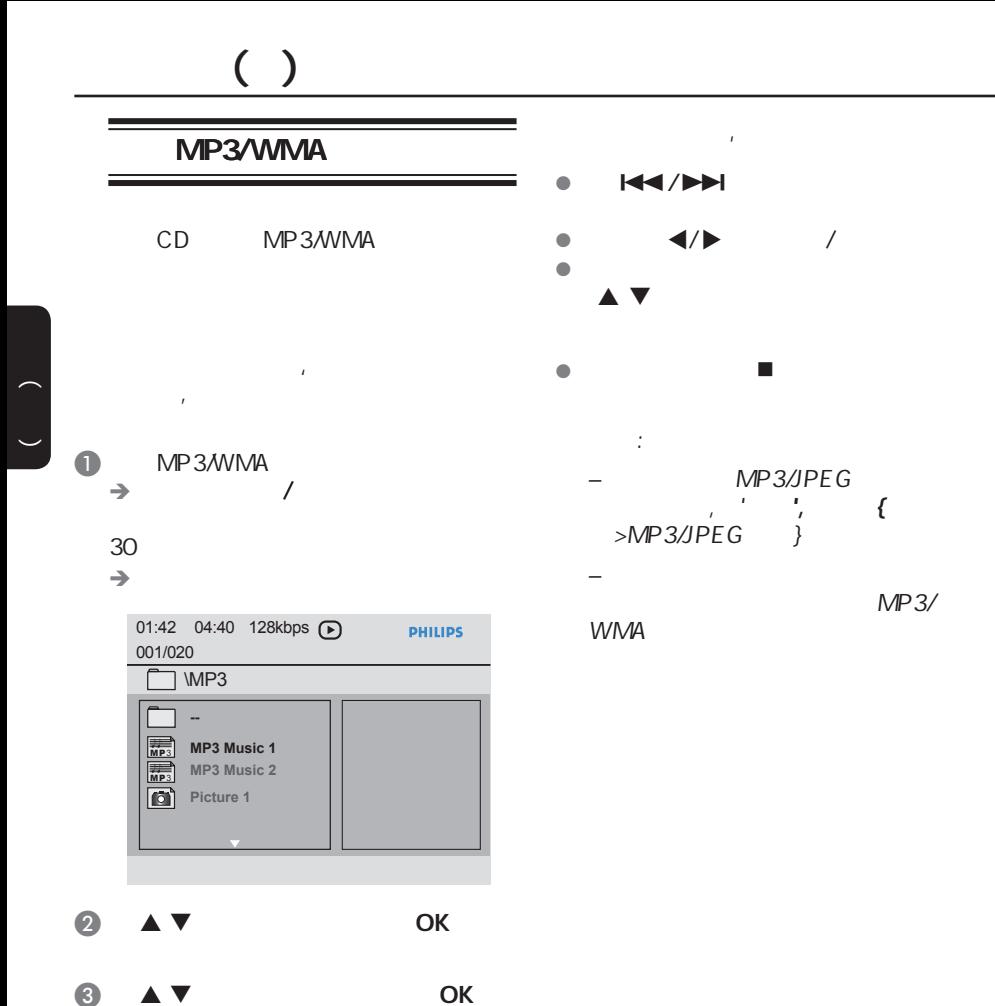

 $\mathbb{R}^2$ 

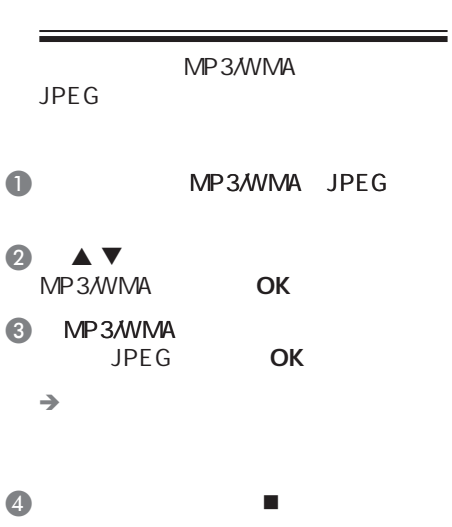

۰

- 有益提示: –<br>JPEG 因为碟片的配置和特点, Kodak
- –同时播放时,快进/快退,慢进/慢退功

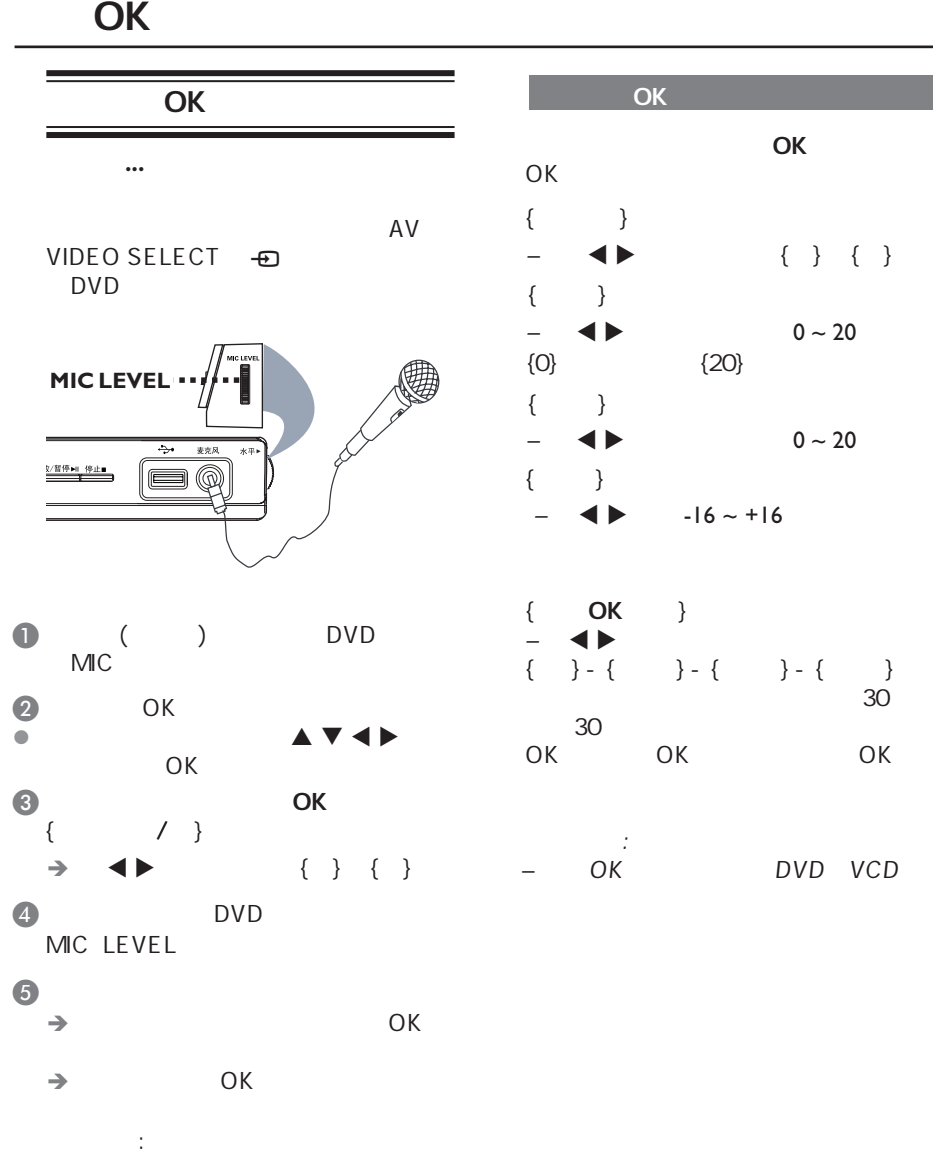

÷,

*–* 在连接这个话筒前,请将话筒音量

 $\begin{pmatrix} 1 & 1 \\ 1 & 1 \end{pmatrix}$ 

## used the control of the control of the USB series of the USB series of the USB

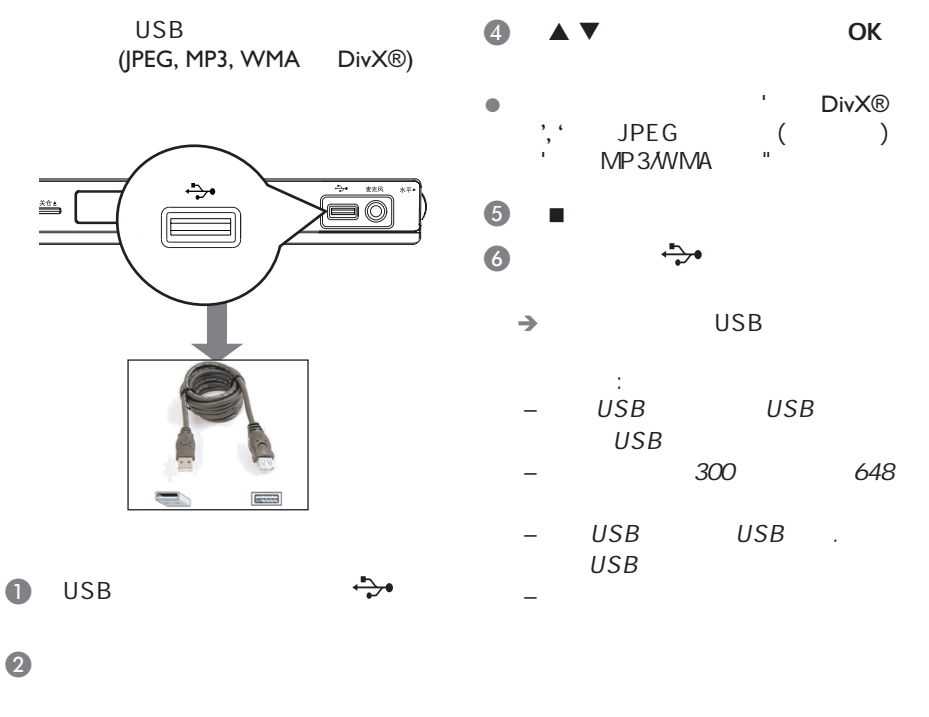

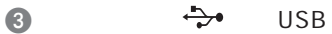

## MP3,

 $\begin{pmatrix} 1 & 1 \\ 1 & 1 \end{pmatrix}$ 

 $\begin{pmatrix} 1 & 1 \\ 1 & 1 \end{pmatrix}$ 

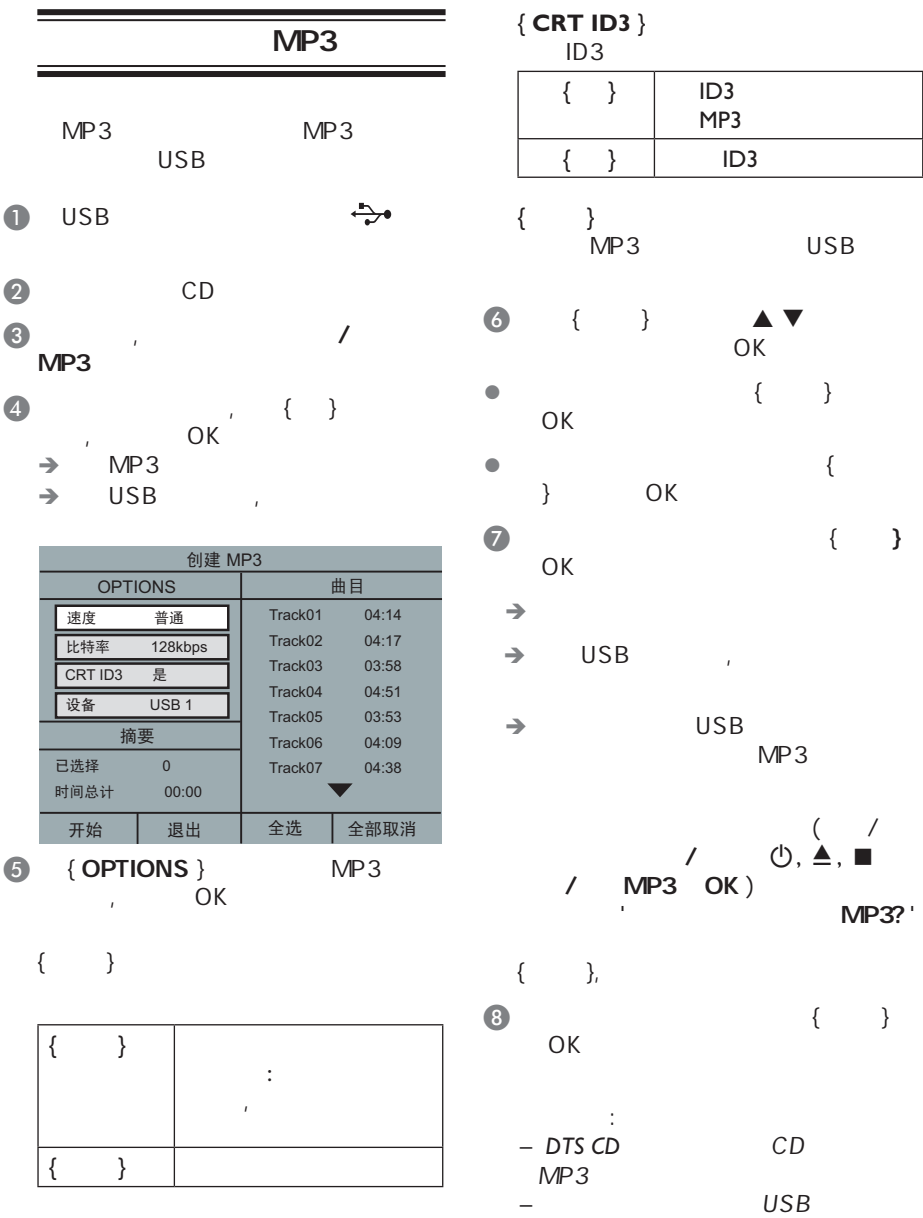

 $MP3$ 

 $\mathcal{N}$ 128kbps

 **{** 比特率 **}**

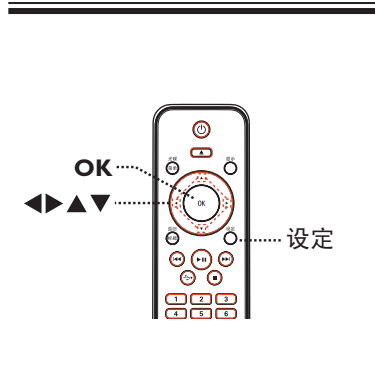

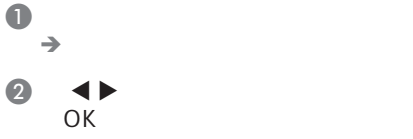

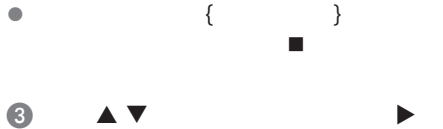

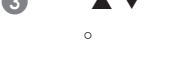

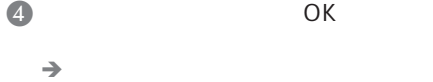

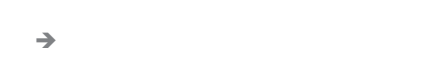

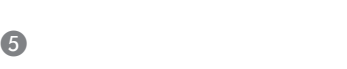

 *通用设定页 䫕* 屏幕显示语言 **睡眠** *䷇䞣* 自动待机 DIVX(R)随选视讯

## *ᴀゴ㡖ᶹⳟþ䗮⫼䆒ᅮ义ÿ*

模拟输出 数字音频设定 声音模式 CD升频 扬声器设定 **夜间模式** 音频设定页

## *ᴀゴ㡖ᶹⳟþ䷇乥䆒ᅮ义ÿ*

*⬉㾚ᴎࠊᓣ* 屏幕画面比例 *䗤㸠ᠿᦣ* **画质设定** 视频设定页

## *ᴀゴ㡖ᶹⳟþ㾚乥䆒ᅮ义ÿ*

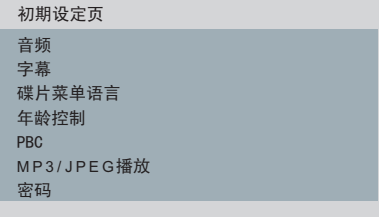

*ᴀゴ㡖ᶹⳟþ߱ᳳ䆒ᅮ义ÿ*

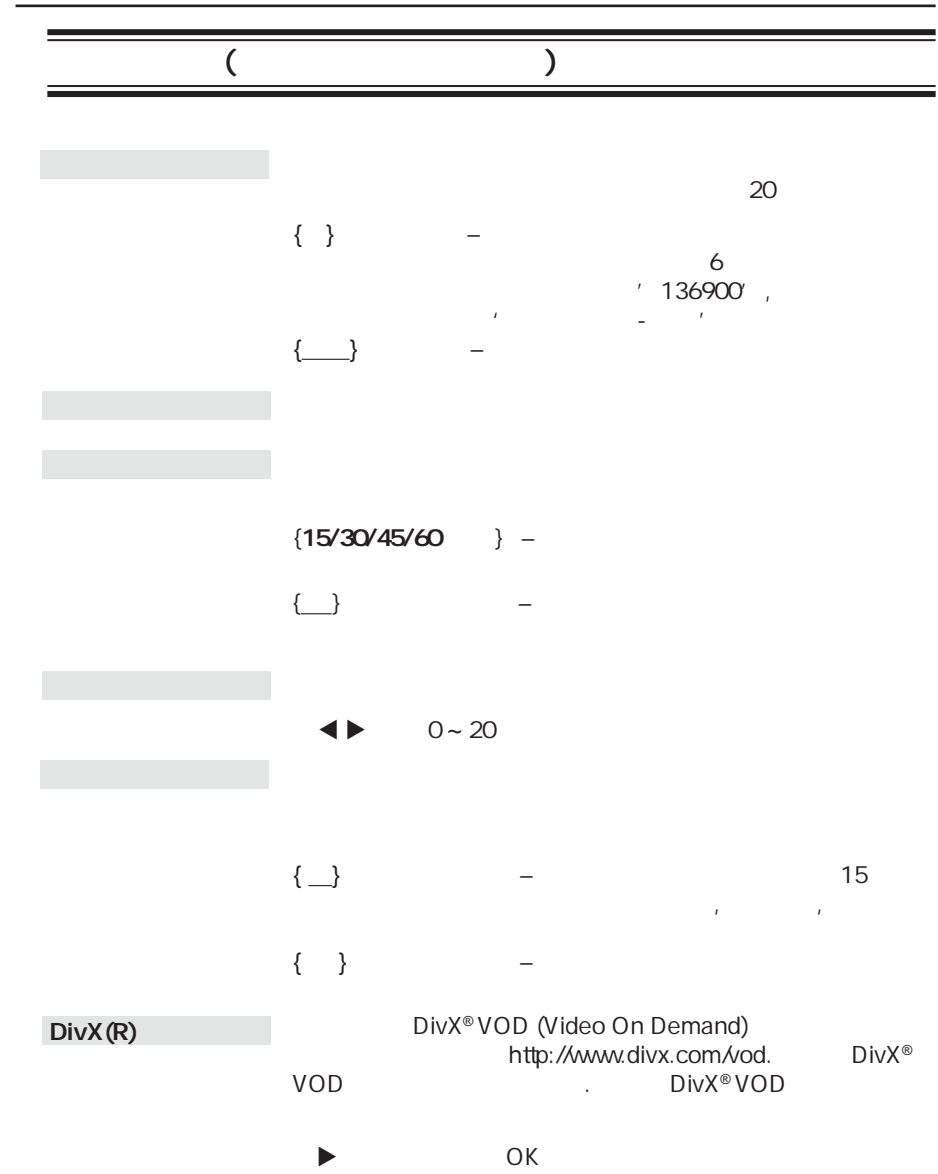

 $\begin{pmatrix} 1 & 1 \\ 1 & 1 \end{pmatrix}$ 

中文(简体)

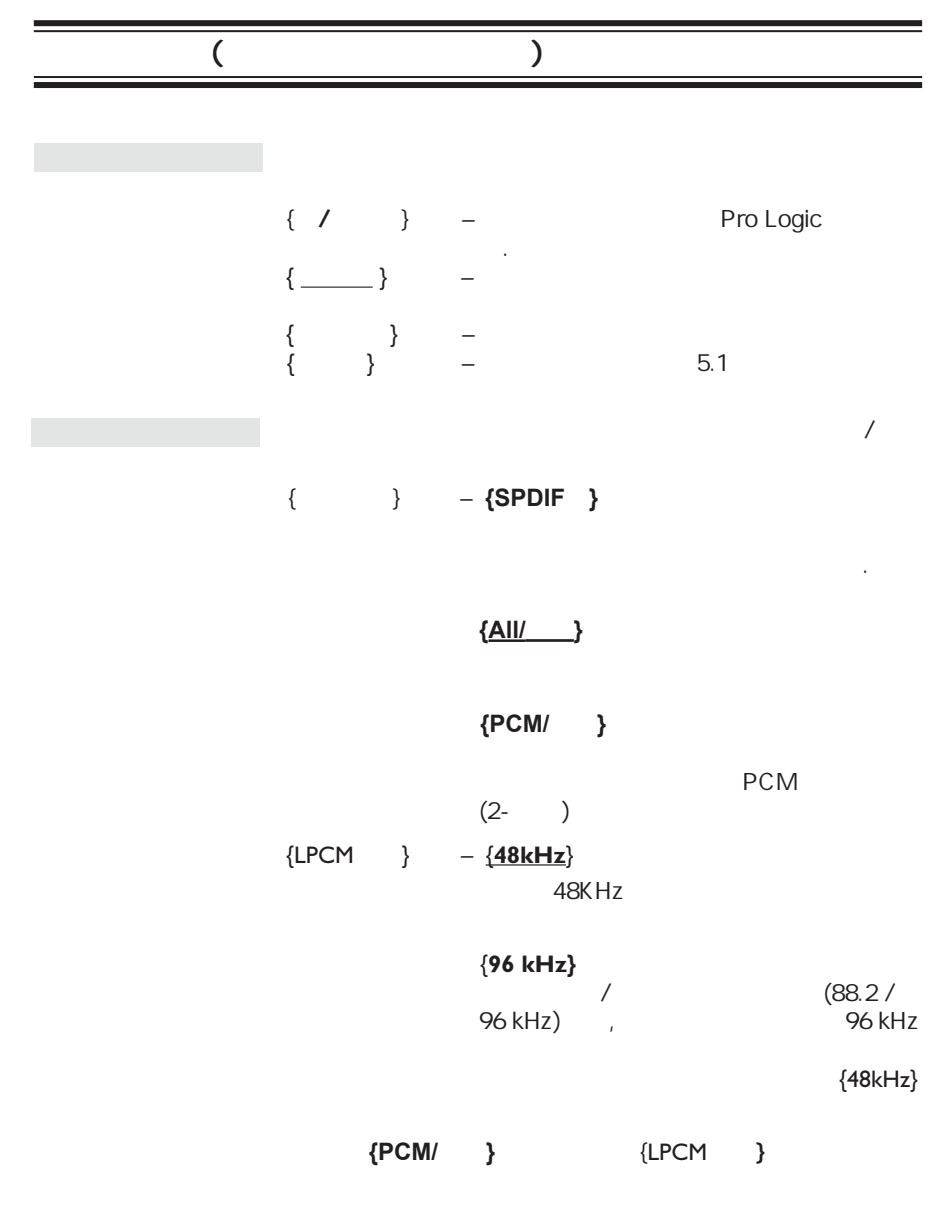

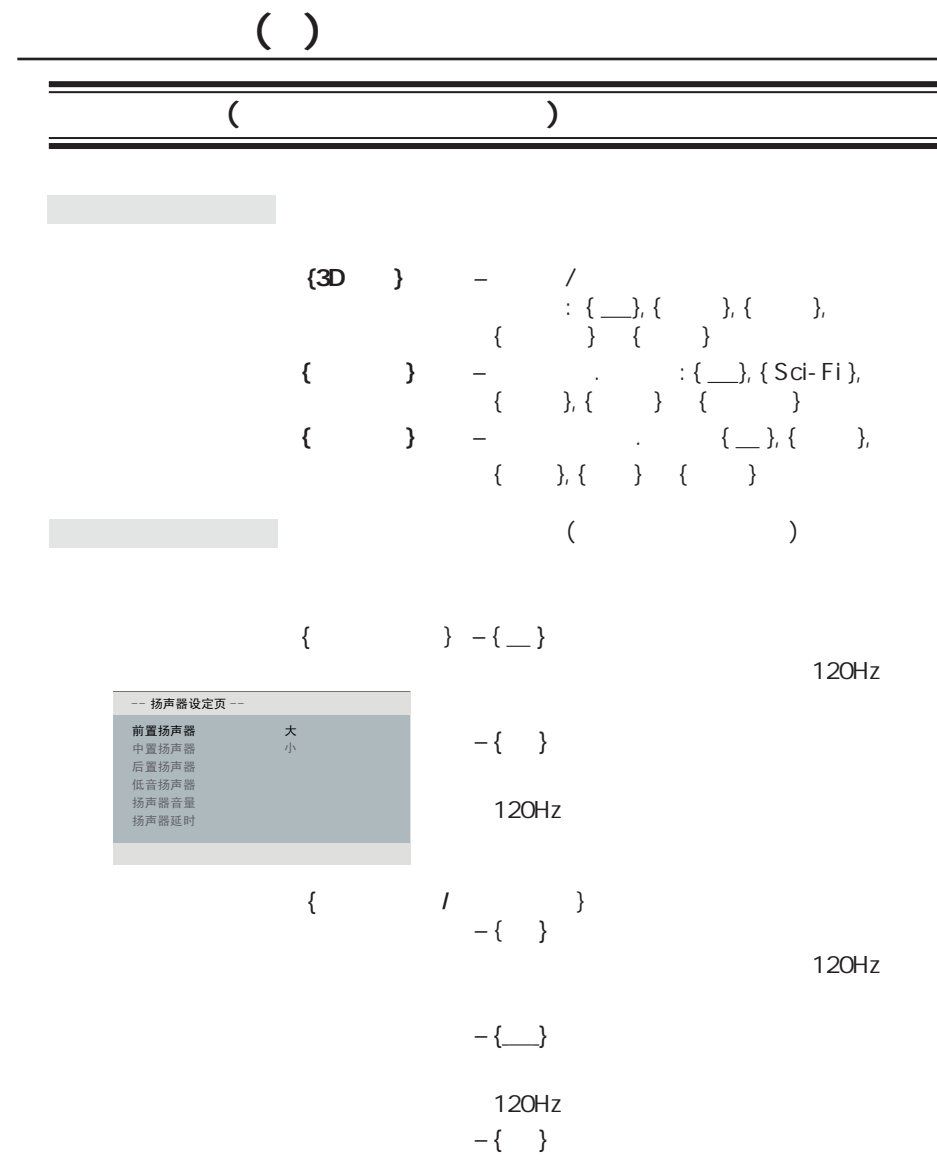

 $\begin{pmatrix} 1 & 1 \\ 1 & 1 \end{pmatrix}$ 

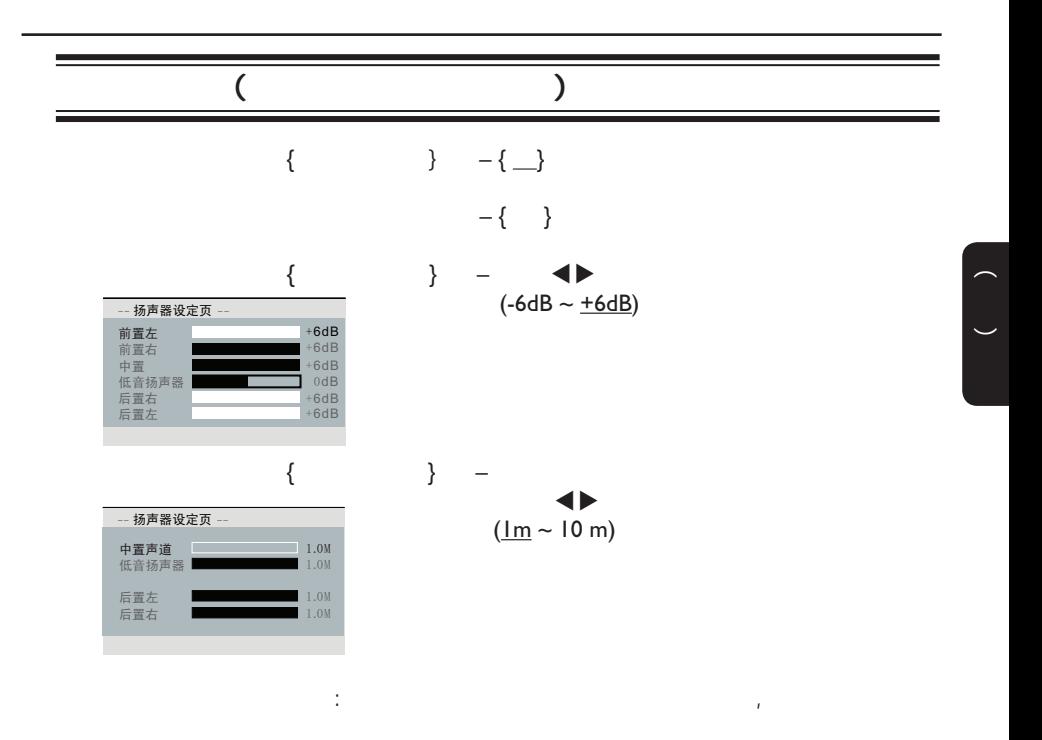

## CD

 $CD$ 

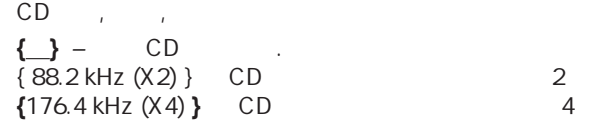

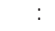

CD, CD

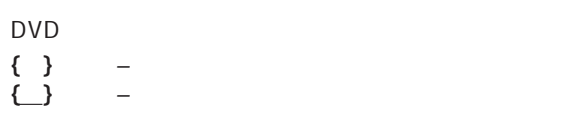

.

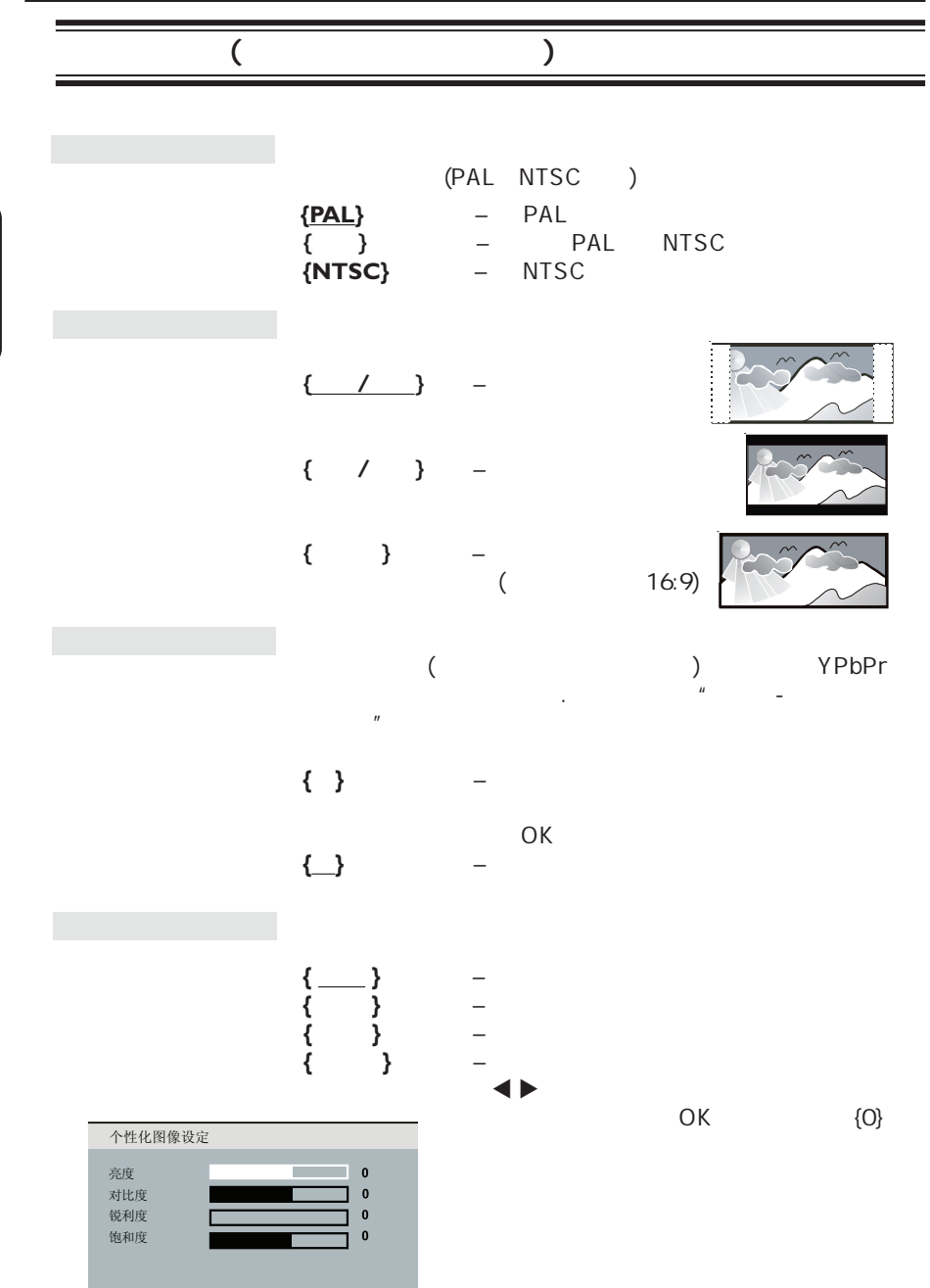

 $\begin{pmatrix} 1 & 1 \\ 1 & 1 \end{pmatrix}$ 

 $\overline{a}$ 

 $\overline{y}$ 

中文(简体)

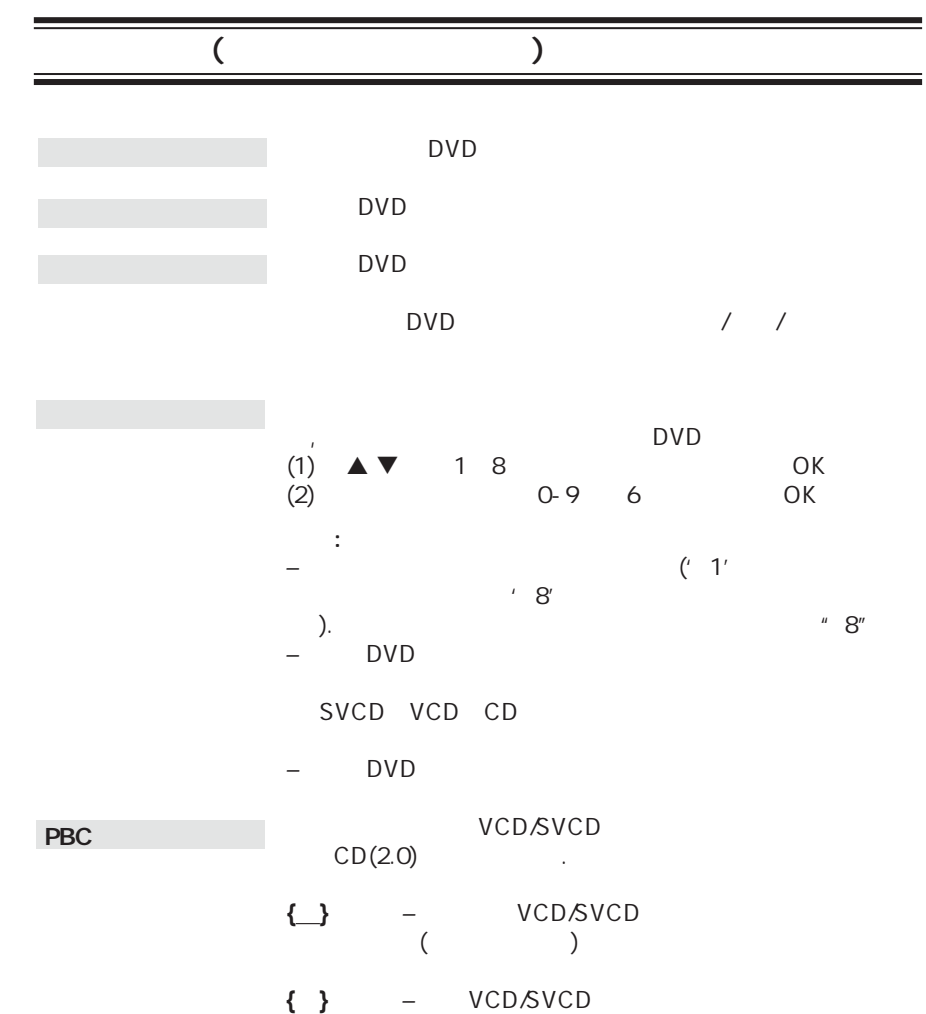

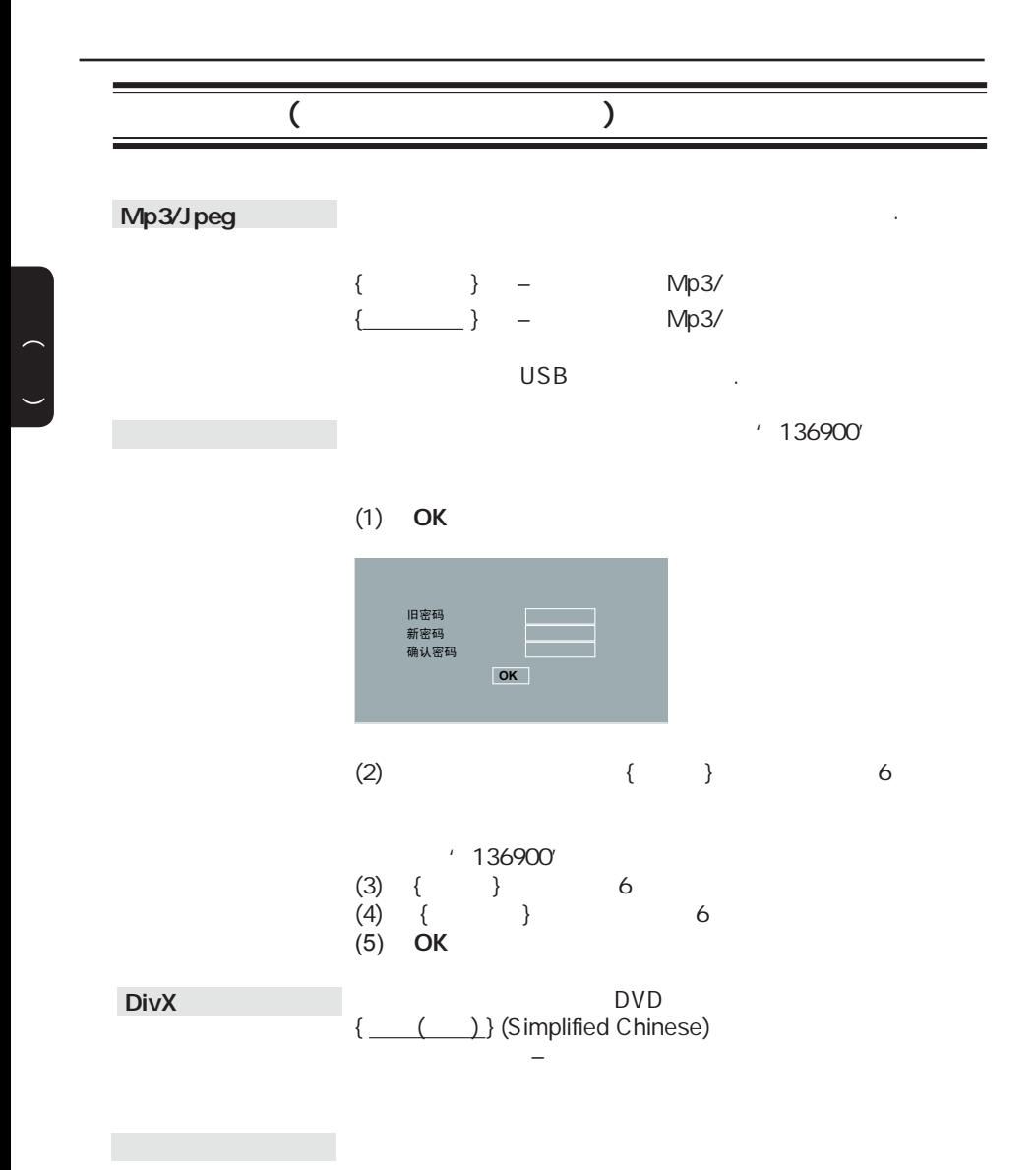

OK Q

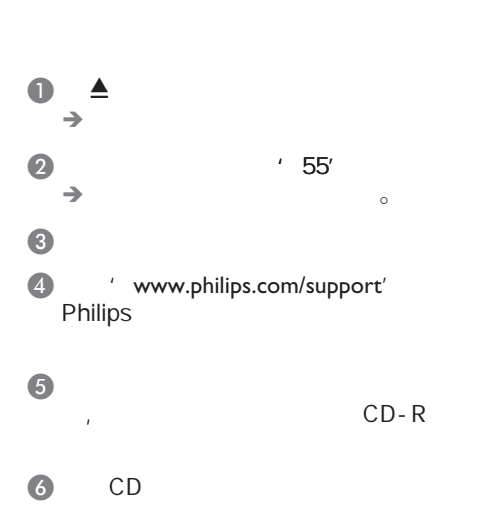

新的格式.要查看软件更新情况,请将当

 $\equiv$ 

<u> The Common State State State State Sta</u>te State State State State State State State State State State State State State State State State State State State State State State State State State State State State State Stat

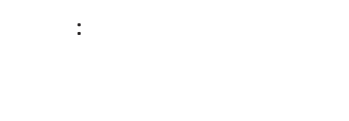

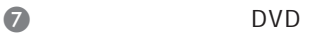

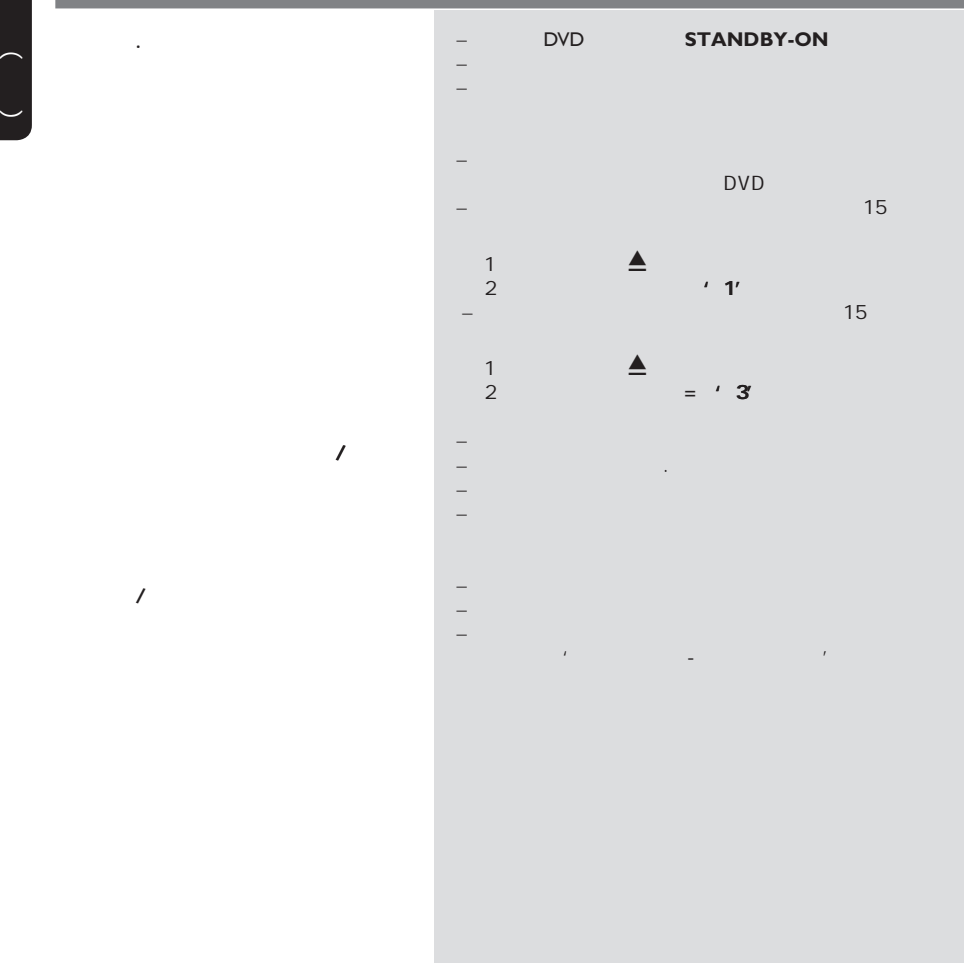

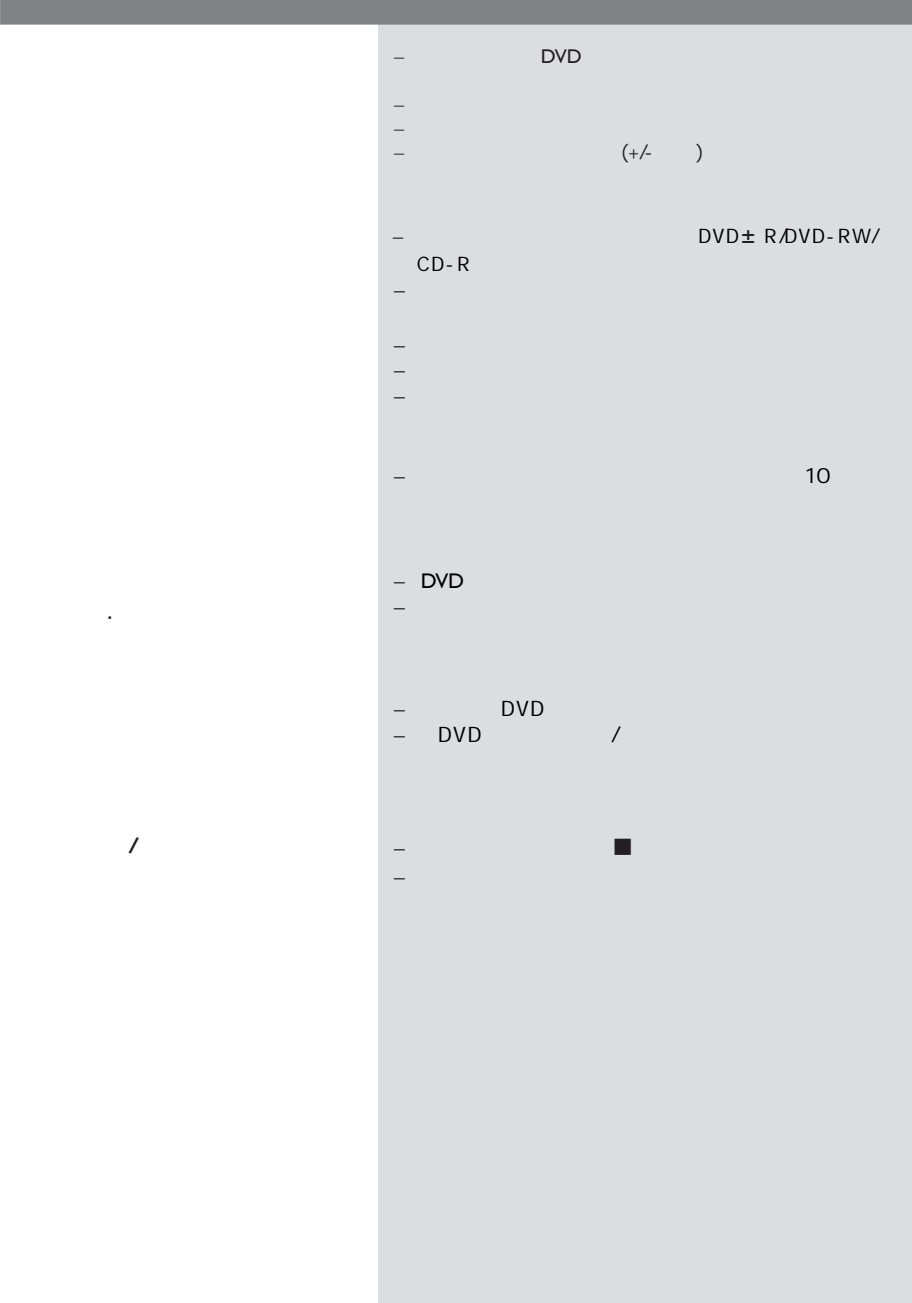

比不能改变.

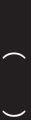

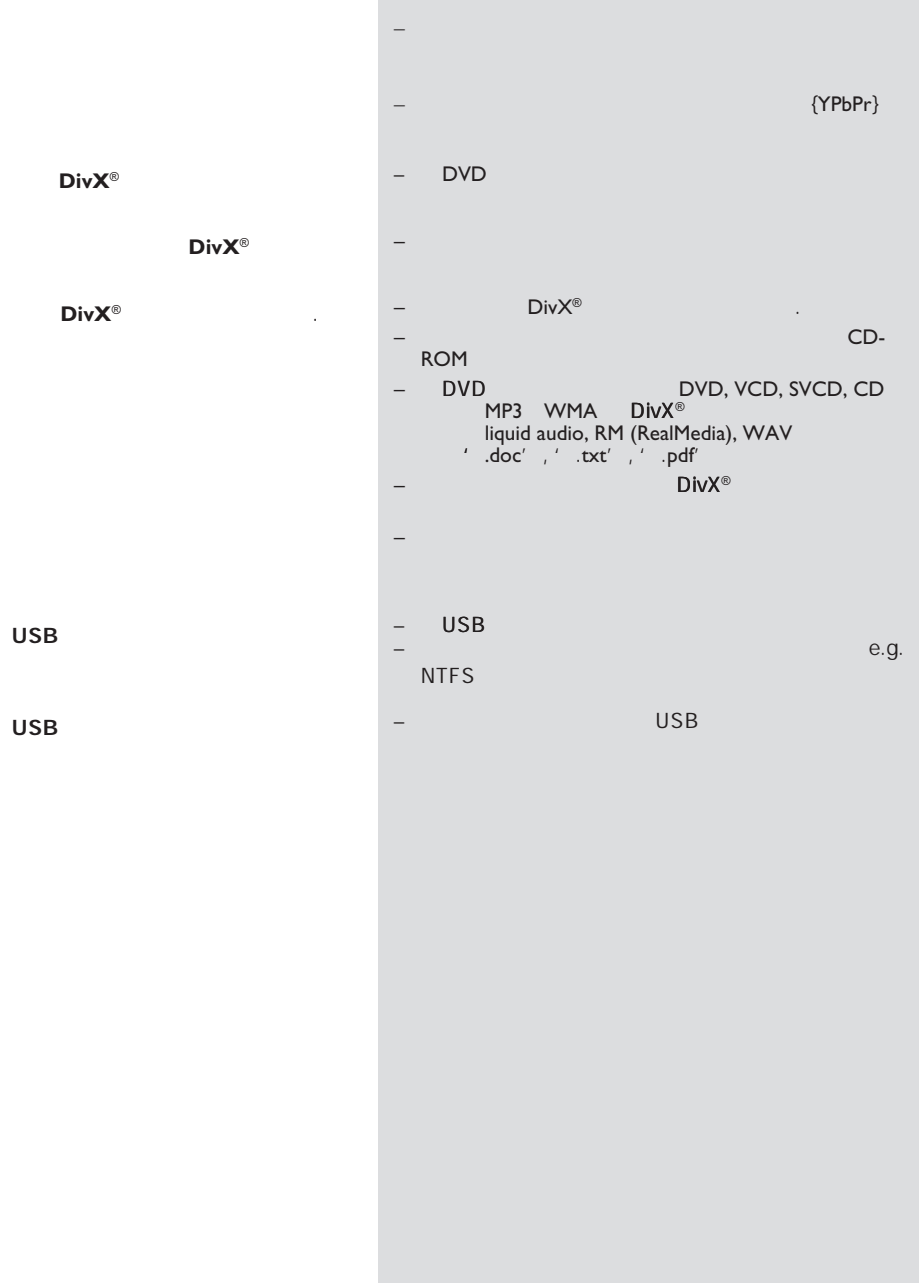

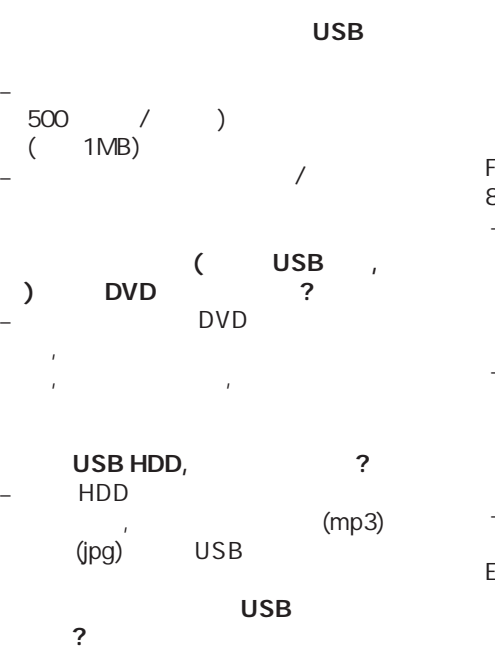

 $-$  and  $\alpha$  and  $\alpha$  and  $\alpha$  and  $\alpha$  and  $\alpha$  and  $\alpha$ DVD ( playlist) USB

Mass Storage Device Media Transfer Protocal MTP

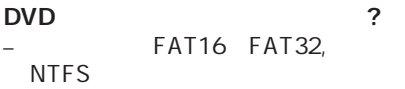

?( 'Good Bye.jpg' 了'Good\_B~1.jpg') – 文件 长度是受该设备文件系统( FAT16 diagrams and the set of the set of the set of the set of the set of the set of the set of the set of the 8个字节的长度。

– 可能电脑可以显示文件的全 ,是 USB ?  $-$  and  $\alpha$  or  $\alpha$  or  $\alpha$ 

, and  $\hat{I}$ 简便,需要使用不同的用户界面。 为什么不能在设备上对图片进行旋转? USB  $EXIF$ E XIF

 $\mathcal{A}$ 或电影文件?  $-$  and  $-$  and  $-$  and  $-$  and  $-$  and  $-$  and  $-$  and  $$ and  $\mathbf{r}$ 能因为解析度较高或较低,播放机可能

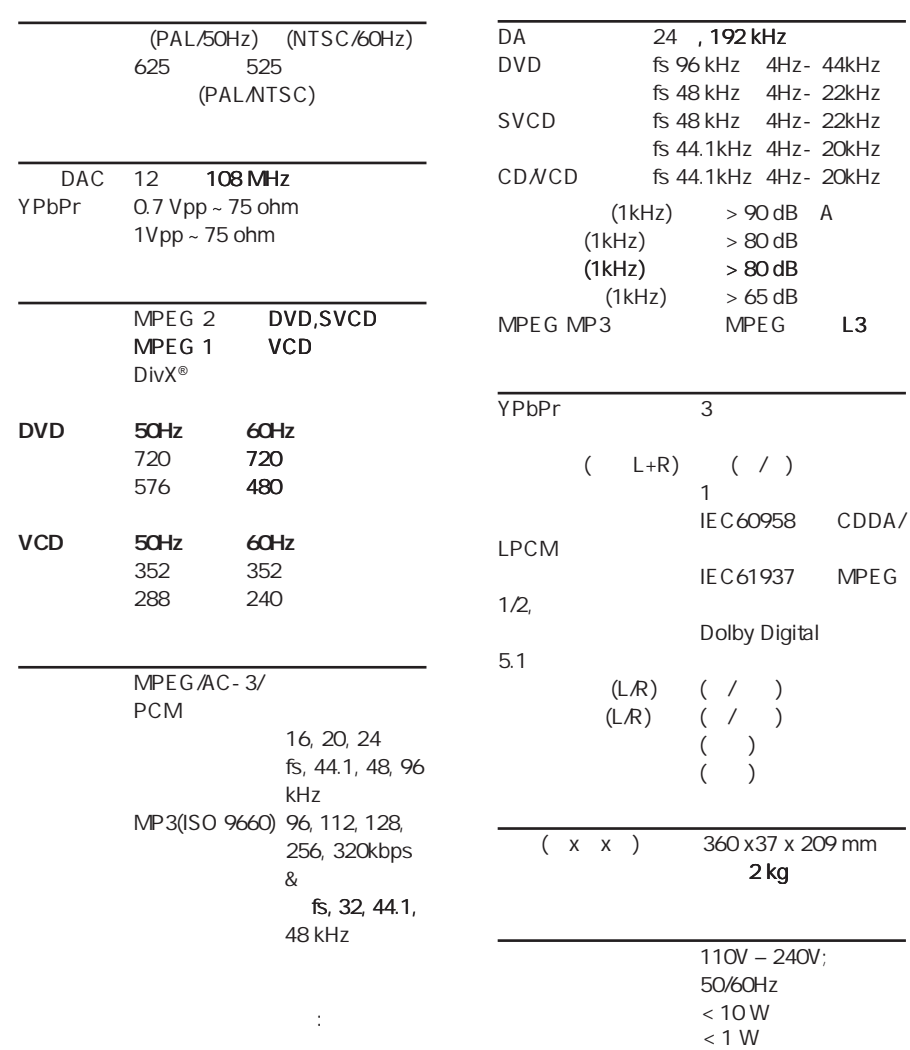

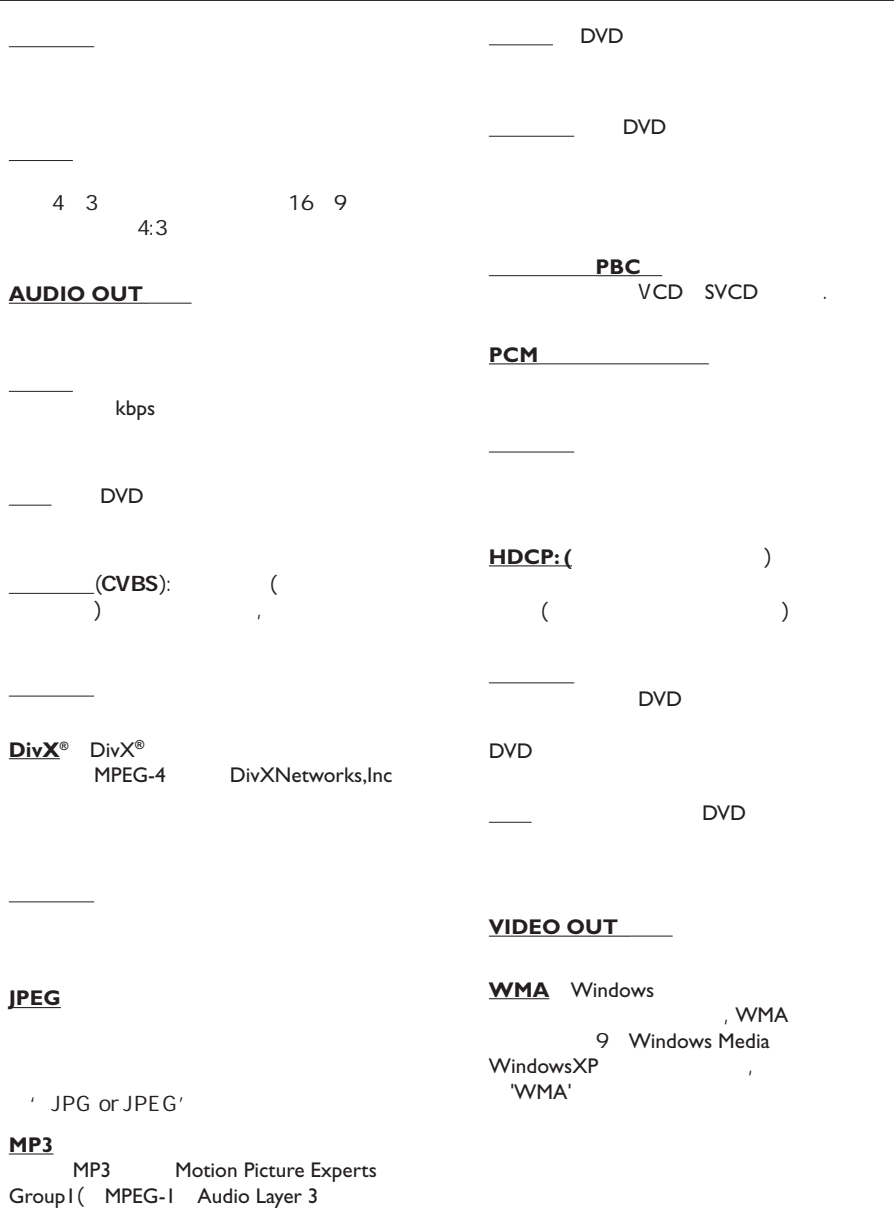

MP3 CD-R CD-RW

 $CD$ 

**English**

中文偷体

Meet Philips at the Internet http://www.philips.com/welcome

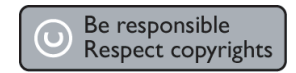

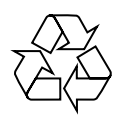

DVP3256K

**CLASS 1 LASER PRODUCT**

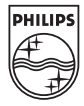

Sgptt-0813/93-2-RC1